# patsy + statsmodels

Lecture 18

Dr. Colin Rundel

<sup>1</sup> Sta 663 - Spring 2023

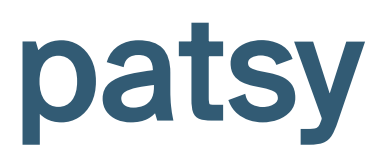

### patsy

patsy is a Python package for describing statistical models (especially linear models, or models that have a linear component) and building design matrices. It is closely inspired by and compatible with the formula minilanguage used in R and S.

…

Patsy's goal is to become the standard high-level interface to describing statistical models in Python, regardless of what particular model or library is being used underneath.

#### Formulas

```
1 from patsy import ModelDesc
```

```
1 ModelDesc.from formula("y \sim a + a:b + np.log(x)")
```

```
ModelDesc(lhs termlist=[Term([EvalFactor('y')])],
```

```
rhs termlist=[Term([]),
```

```
Term([EvalFactor('a')]),
Term([EvalFactor('a'), EvalFactor('b')]),
Term([EvalFactor('np.log(x)')])])
```

```
1 ModelDesc.from formula("y \sim a*b + np.log(x) - 1")
```

```
ModelDesc(lhs termlist=[Term([EvalFactor('y')])],
          rhs termlist=[Term([EvalFactor('a')]),
                        Term([EvalFactor('b')]),
                        Term([EvalFactor('a'), EvalFactor('b')]),
                        Term([EvalFactor('np.log(x)')])])
```
#### Model matrix

<span id="page-4-0"></span>[1](#page-4-0) from patsy import demo\_data, dmatrix, dmatrices

<span id="page-4-1"></span>[1](#page-4-1) data = demo\_data("y", "a", "b", "x1", "x2") [2](#page-4-2) data

<span id="page-4-2"></span>{'a': ['a1', 'a1', 'a2', 'a2', 'a1', 'a1', 'a2', 'a2  $-0.15136$ ]), 'x2': array( $[-0.10322, 0.4106$ ,  $0.33367$ ]), 'y': array([ 1.49408, -0.20516, 0  $-0.74217$ ]) }

<span id="page-4-3"></span>[1](#page-4-3) pd.DataFrame(data)

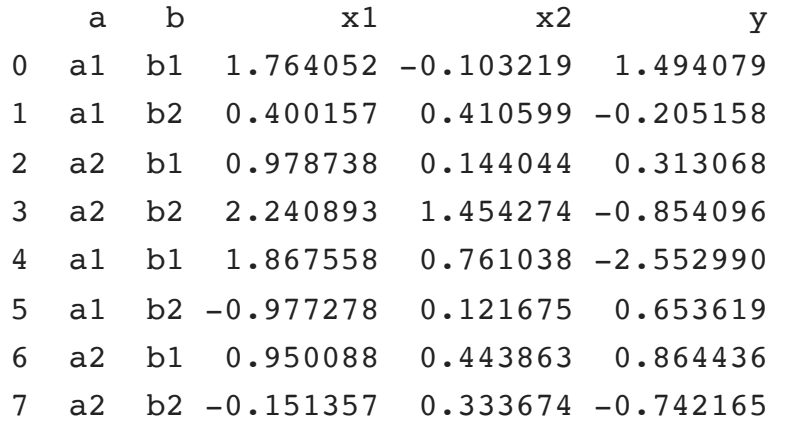

<span id="page-4-4"></span>[1](#page-4-4) dmatrix("a + a:b + np.exp(x1)", data)

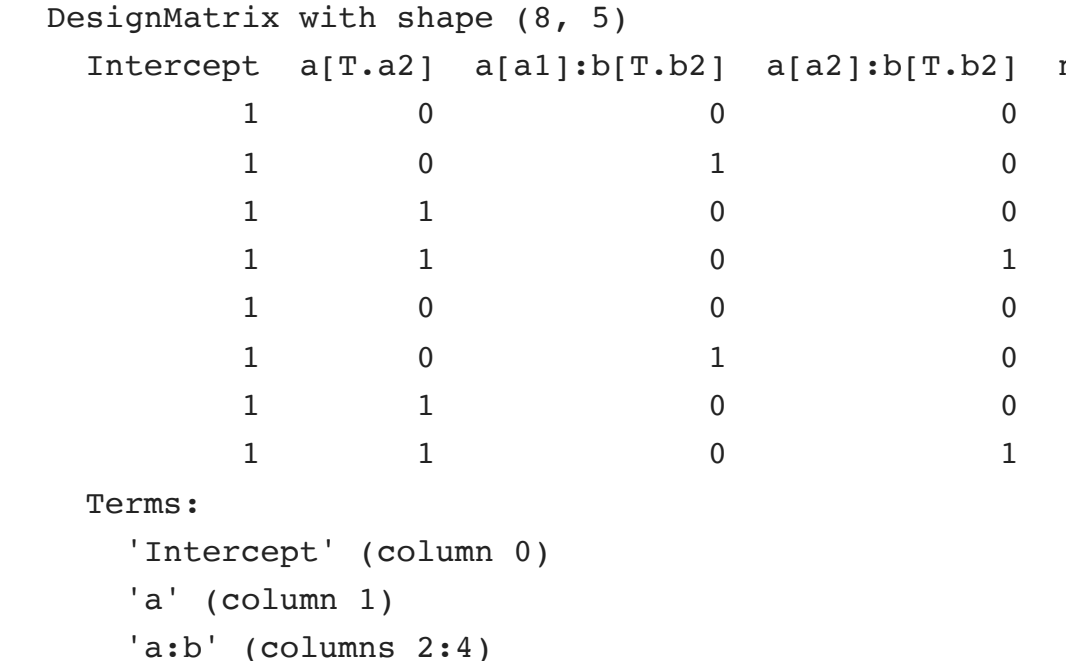

 $'$ np.exp(x1)' (column 4)

Note the T. in a [T.a2] is there to indicate treatment coding (i.e. typical dummy coding) <sup>6</sup> Sta 663 - Spring 2023

#### Model matrices

#### <span id="page-5-2"></span><span id="page-5-1"></span><span id="page-5-0"></span>[1](#page-5-0) y, X = dmatrices("y  $\sim$  a + a:b + np.exp(x1)", data) [1](#page-5-1) y DesignMatrix with shape (8, 1) y 1.49408 -0.20516 0.31307 -0.85410 -2.55299 0.65362 0.86444 -0.74217 Terms: 'y' (column 0) [1](#page-5-2) X DesignMatrix with shape (8, 5) Intercept a[T.a2] a[a1]:b[T.b2] a[a2]:b[T.b2] n  $\begin{matrix} 1 \end{matrix} \qquad \qquad \begin{matrix} 0 \end{matrix} \qquad \qquad \begin{matrix} 0 \end{matrix} \qquad \qquad \begin{matrix} 0 \end{matrix} \qquad \qquad \begin{matrix} 0 \end{matrix} \qquad \qquad \begin{matrix} 0 \end{matrix} \qquad \qquad \begin{matrix} 0 \end{matrix} \qquad \qquad \begin{matrix} 0 \end{matrix} \qquad \qquad \begin{matrix} 0 \end{matrix} \qquad \qquad \begin{matrix} 0 \end{matrix} \qquad \qquad \begin{matrix} 0 \end{matrix} \qquad \qquad \begin{matrix} 0 \end{matrix} \qquad \qquad \begin{matrix$  $\begin{matrix} 1 \end{matrix} \qquad \qquad \begin{matrix} 0 \end{matrix} \qquad \qquad \begin{matrix} 1 \end{matrix} \qquad \qquad \begin{matrix} 0 \end{matrix}$  $\begin{matrix} 1 \end{matrix} \qquad \qquad \begin{matrix} 1 \end{matrix} \qquad \qquad \begin{matrix} 0 \end{matrix} \qquad \qquad \begin{matrix} 0 \end{matrix}$  $\begin{matrix} 1 & 1 & 0 & 1 \end{matrix}$  $\begin{matrix} 1 \end{matrix} \qquad \qquad \begin{matrix} 0 \end{matrix} \qquad \qquad \begin{matrix} 0 \end{matrix} \qquad \qquad \begin{matrix} 0 \end{matrix} \qquad \qquad \begin{matrix} 0 \end{matrix} \qquad \qquad \begin{matrix} 0 \end{matrix} \qquad \qquad \begin{matrix} 0 \end{matrix} \qquad \qquad \begin{matrix} 0 \end{matrix} \qquad \qquad \begin{matrix} 0 \end{matrix} \qquad \qquad \begin{matrix} 0 \end{matrix} \qquad \qquad \begin{matrix} 0 \end{matrix} \qquad \qquad \begin{matrix} 0 \end{matrix} \qquad \qquad \begin{matrix$  $\begin{matrix} 1 \end{matrix} \qquad \qquad \begin{matrix} 0 \end{matrix} \qquad \qquad \begin{matrix} 1 \end{matrix} \qquad \qquad \begin{matrix} 0 \end{matrix}$  $\begin{matrix} 1 \end{matrix} \qquad \qquad \begin{matrix} 1 \end{matrix} \qquad \qquad \begin{matrix} 0 \end{matrix} \qquad \qquad \begin{matrix} 0 \end{matrix}$  $\begin{matrix} 1 & 1 & 0 & 1 \end{matrix}$ Terms: 'Intercept' (column 0) 'a' (column 1)  $'a:b'$  (columns  $2:4$ )  $'$ np.exp(x1)' (column 4)

#### as DataFrames

<span id="page-6-0"></span>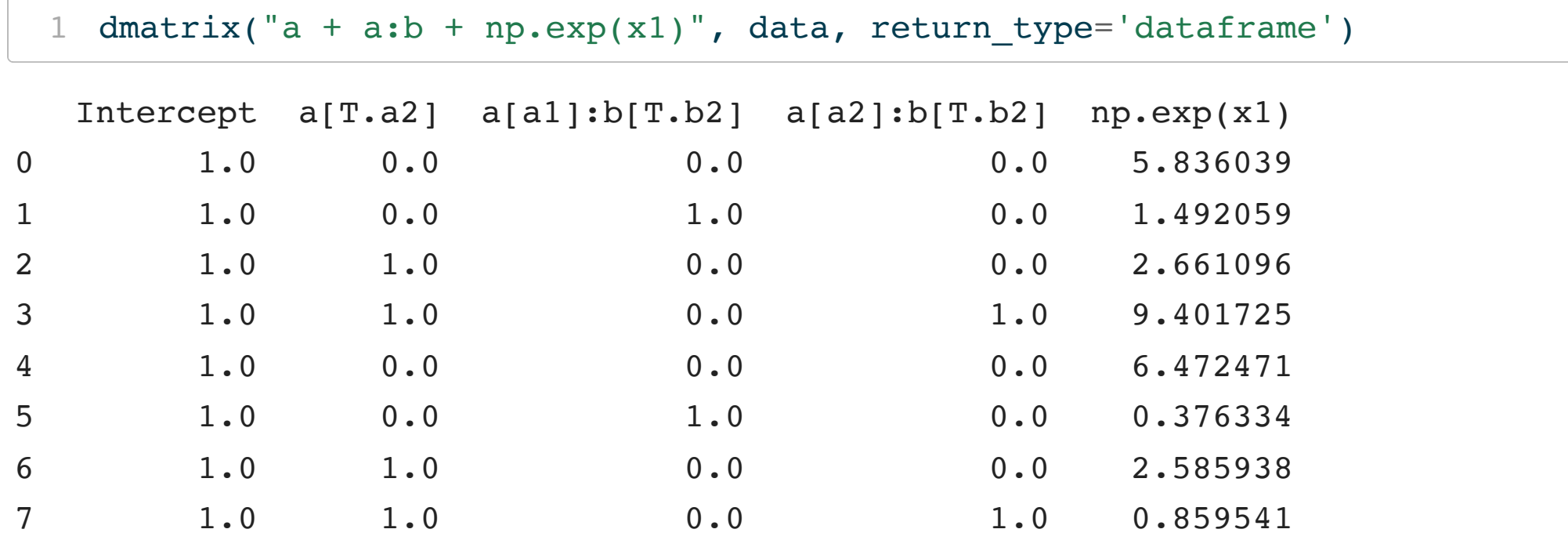

### Formula Syntax

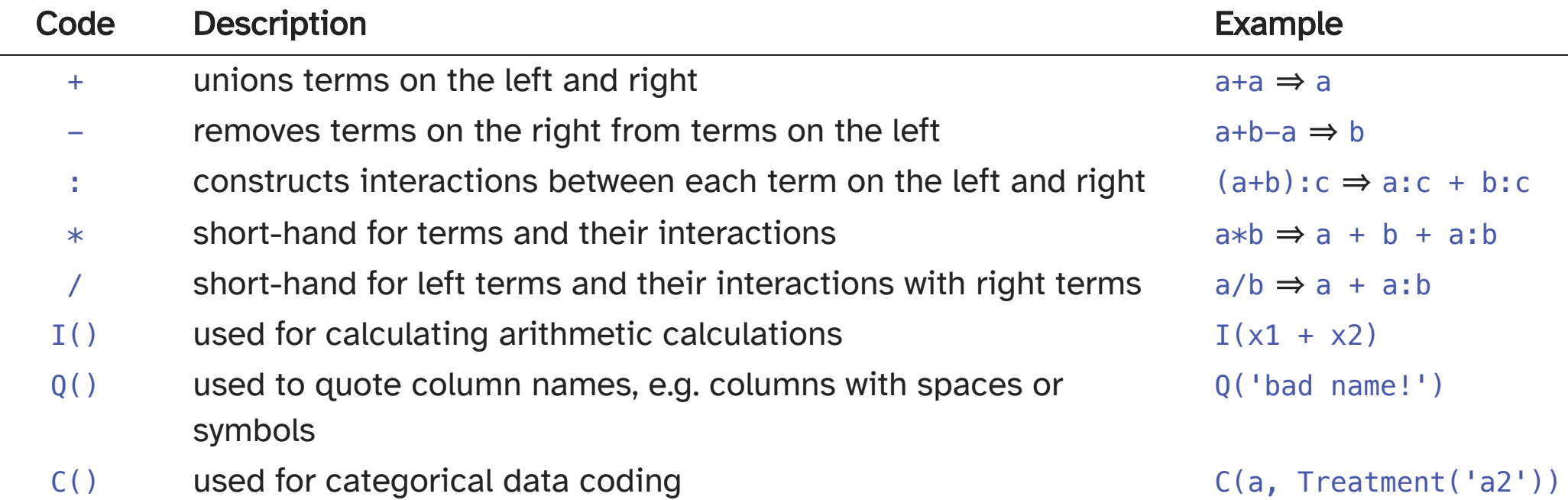

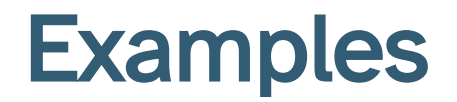

<span id="page-9-0"></span>[1](#page-9-0) dmatrix("x:y", demo data("x","y","z"))

DesignMatrix with shape (5, 2)

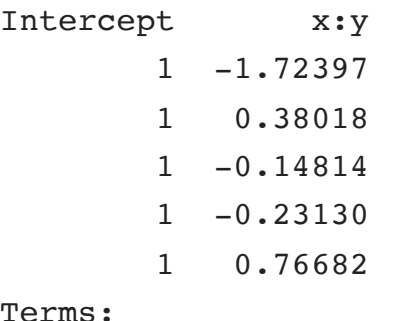

#### Te

```
'Intercept' (column 0)
'x:y' (column 1)
```
<span id="page-9-1"></span>[1](#page-9-1) dmatrix(" $x*y"$ , demo data(" $x"$ ," $y"$ ," $z"$ ))

```
DesignMatrix with shape (5, 4)
```
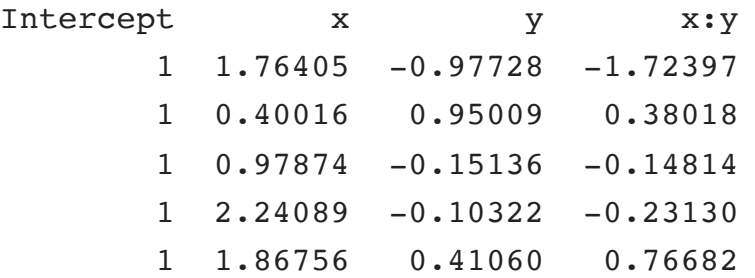

#### Terms:

```
'Intercept' (column 0)
'x' (column 1)
'y' (column 2)
'x:y' (column 3)
```
<span id="page-9-2"></span>[1](#page-9-2) dmatrix(" $x/y''$ , demo data(" $x''$ ," $y''$ ," $z''$ ))

#### DesignMatrix with shape (5, 3) Intercept x x:y 1 1.76405 -1.72397

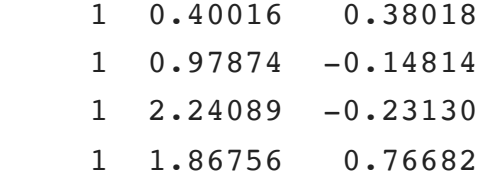

#### Terms:

'Intercept' (column 0) 'x' (column 1)

```
'x:y' (column 2)
```
<span id="page-9-3"></span>[1](#page-9-3) dmatrix(" $x*(y+z)$ ", demo data(" $x"$ ," $y"$ ," $z"$ ))

#### DesignMatrix with shape (5, 6)

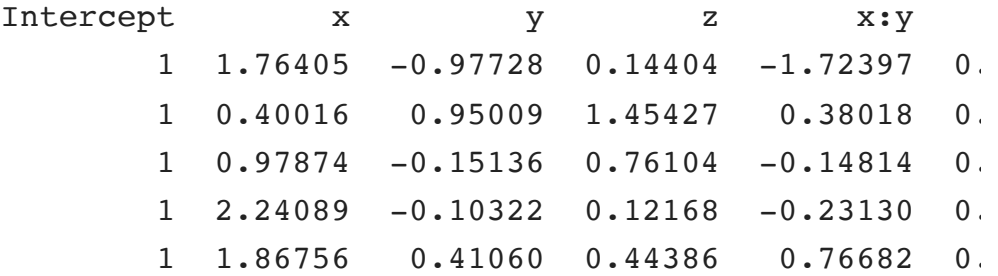

#### Terms:

'Intercept' (column 0) 'x' (column 1) 'y' (column 2) 'z' (column 3)  $'x:y'$  (column 4)  $'x:z'$  (column 5)

#### Intercept Examples (-1)

<span id="page-10-2"></span><span id="page-10-0"></span>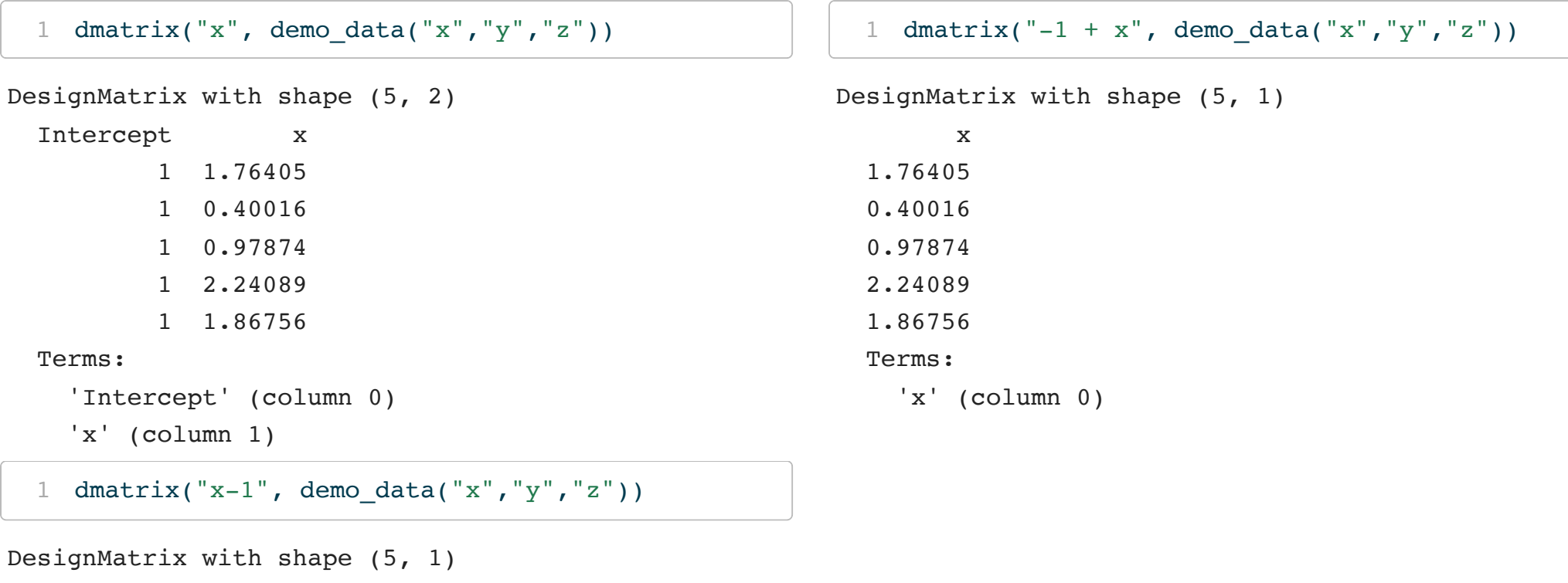

<span id="page-10-1"></span>x

1.76405

0.40016

0.97874

2.24089

1.86756

#### Terms:

'x' (column 0)

### Intercept Examples (0)

<span id="page-11-2"></span><span id="page-11-0"></span>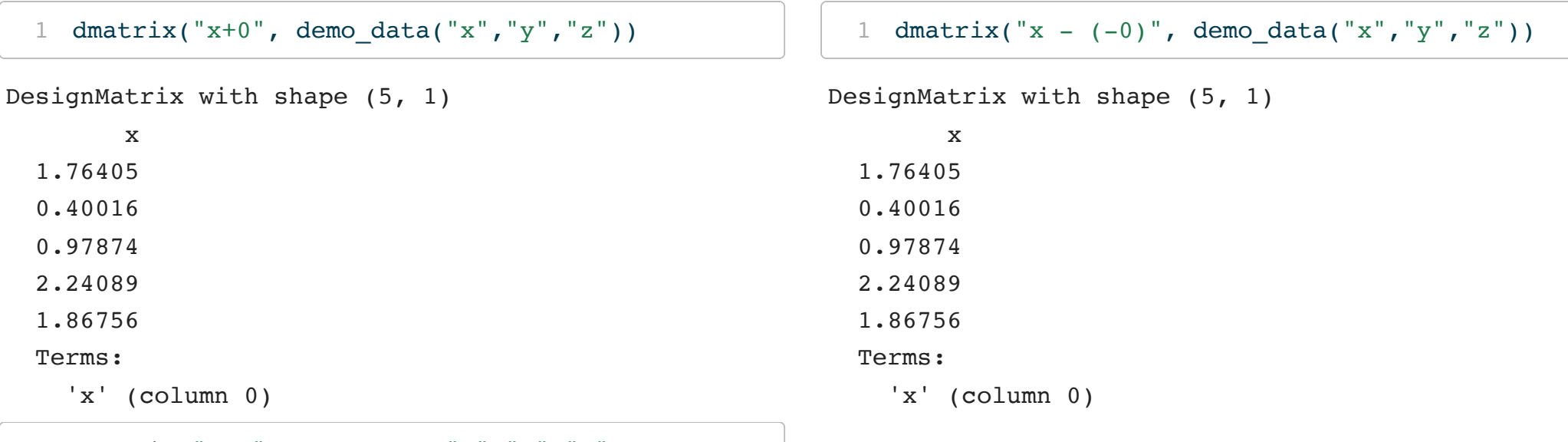

<span id="page-11-1"></span>[1](#page-11-1) dmatrix("x-0", demo\_data("x","y","z"))

#### DesignMatrix with shape (5, 2)

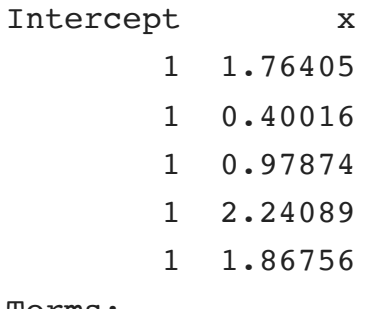

#### Terms:

```
'Intercept' (column 0)
'x' (column 1)
```
## Design Info

One of the keep features of the design matrix object is that it retains all the necessary details (including stateful transforms) that are necessary to apply to new data inputs (e.g. for prediction).

```
1 d = dmatrix("a + a:b + np.exp(x1)", data, return type='dataframe')
  2 d.design_info
DesignInfo(['Intercept',
            'a[T.a2]',
            'a[a1]:b[T.b2]',
            'a[a2]:b[T.b2]',
            'np.exp(x1)'],
           factor_infos={EvalFactor('a'): FactorInfo(factor=EvalFactor('a'),
                                     type='categorical',
                                     state=<factor state>,
                                     categorical = ('a1', 'a2')),
                         EvalFactor('b'): FactorInfo(factor=EvalFactor('b'),
                                     type='categorical',
                                     state=<factor state>,
                                     categorical = ('b1', 'b2')),
                         EvalFactor('np.exp(x1)'): FactorInfo(factor=EvalFactor('np.exp(x1)'),
                                     type='numerical',
                                     state=<factor state>,
                                     num_columns=1) },
           term_codings=OrderedDict([(Term([b), 663 - Spring 2023
```

```
[SubtermInfo(factors=(),
             contrast_matrices={},
             num_columns=1)]),
(Term([EvalFactor('a')]),
```
### Stateful transforms

```
1 data = {\{"x1": np.random.normal(size=10)}
```

```
2 new data = {''x1": np.random.normal(size=10)}
```
<span id="page-14-3"></span><span id="page-14-2"></span> $1$  d = dmatrix("scale(x1)", data) [2](#page-14-3) d

DesignMatrix with shape (10, 2)

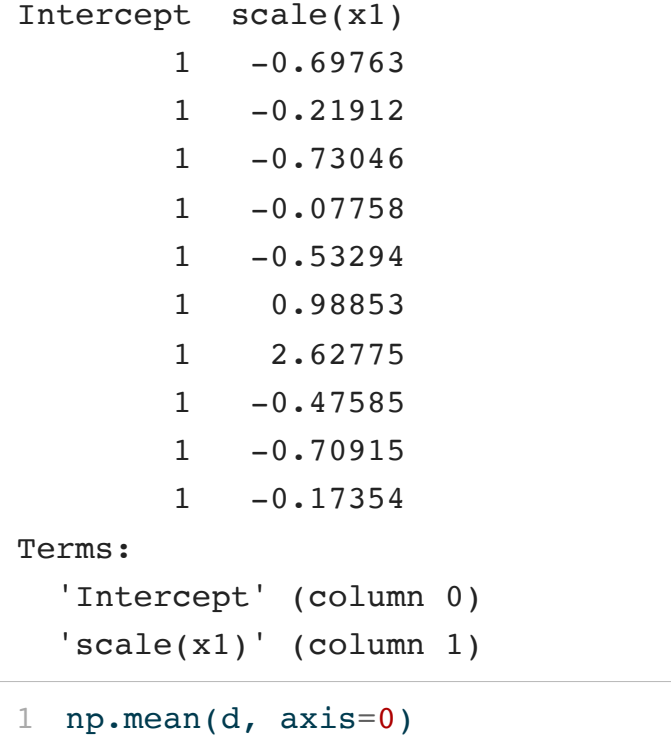

```
1 pred = dmatrix(d.design info, new data)
```
<span id="page-14-6"></span>[2](#page-14-6) pred

DesignMatrix with shape (10, 2) Intercept scale(x1) 1 0.01665 1 1.30798 1 0.04107 1 0.93678 1 1.11931 1 0.90045 1 3.09798 1 -1.38848 1 0.07656  $1 -0.09767$ Terms: 'Intercept' (column 0) 'scale(x1)' (column 1)

<span id="page-14-7"></span>[1](#page-14-7) np.mean(pred, axis=0)

<span id="page-14-4"></span> $array([ 1., -0.])$ 

 $array([1. 0.60106])$ 

## scikit-lego PatsyTransformer

If you would like to use a Patsy formula in a scikitlearn pipeline, it is possible via the PatsyTransformer from the scikit-lego library (sklego).

```
1 from sklego.preprocessing import PatsyTransformer
2 df = pd.DataFrame({}3 "y": [2, 2, 4, 4, 6], "x": [1, 2, 3, 4, 5],
4 "a": ["yes", "yes", "no", "no", "yes"]
5 })
6 X, y = df[[x", 'a"], df[[''y"]].values
```
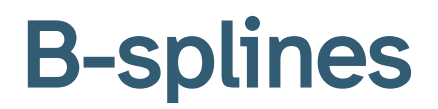

Patsy also has support for B-splines and other related models,

### What is **bs(x)[i]**?

```
1 bs_df = (2 dmatrix("bs(x, df=6)", data=d, return type="dataframe")
3 \cdot drop(["Intercept"], axis = 1)4 .assign(x = d["x"])
5 .melt(id vars="x")
6 )
7 sns.relplot(x = "x", y = "value", hue = "variable", kind = "line", data = bs df, aspect=1.5)
```
<span id="page-17-6"></span>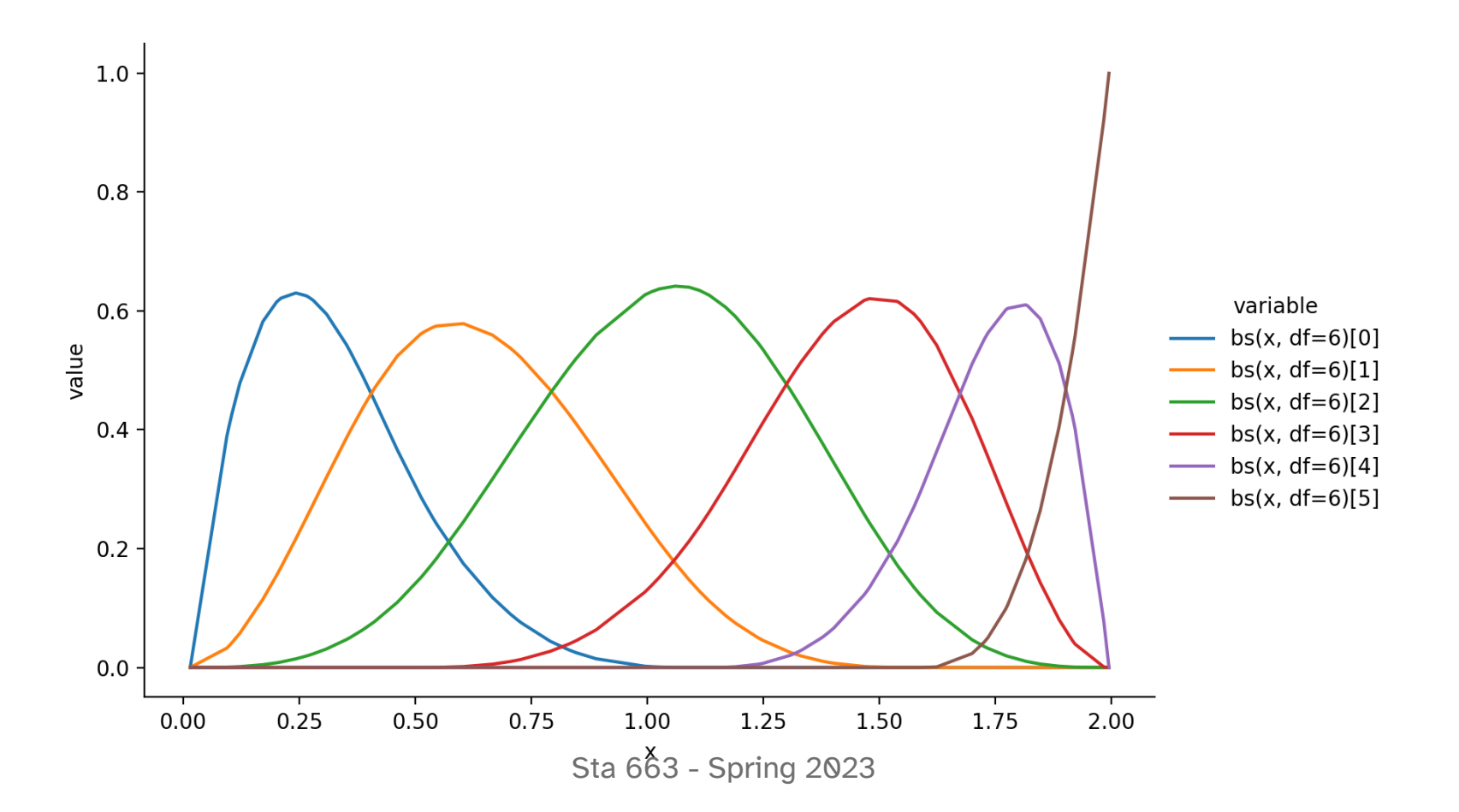

### Fitting a model

- <span id="page-19-0"></span>[1](#page-19-0) from sklearn.linear model import LinearRegression
- <span id="page-19-1"></span>[2](#page-19-1)  $lm = LinearRegression(fit interfacept=False).fit(X,y)$
- <span id="page-19-2"></span>[3](#page-19-2) lm.coef\_

array( $[1 1.28955, -1.69132, 3.17914, -5.3865, -1.18284, -3.8488, -2.42867]$ 

- <span id="page-19-3"></span>[1](#page-19-3) plt.figure(layout="constrained")
- <span id="page-19-4"></span>[2](#page-19-4) sns.lineplot(x=d["x"], y=lm.predict(X).ravel(), color="r")

```
3 sns.scatterplot(x = "x", y = "y", data=d)
```

```
4 plt.show()
```
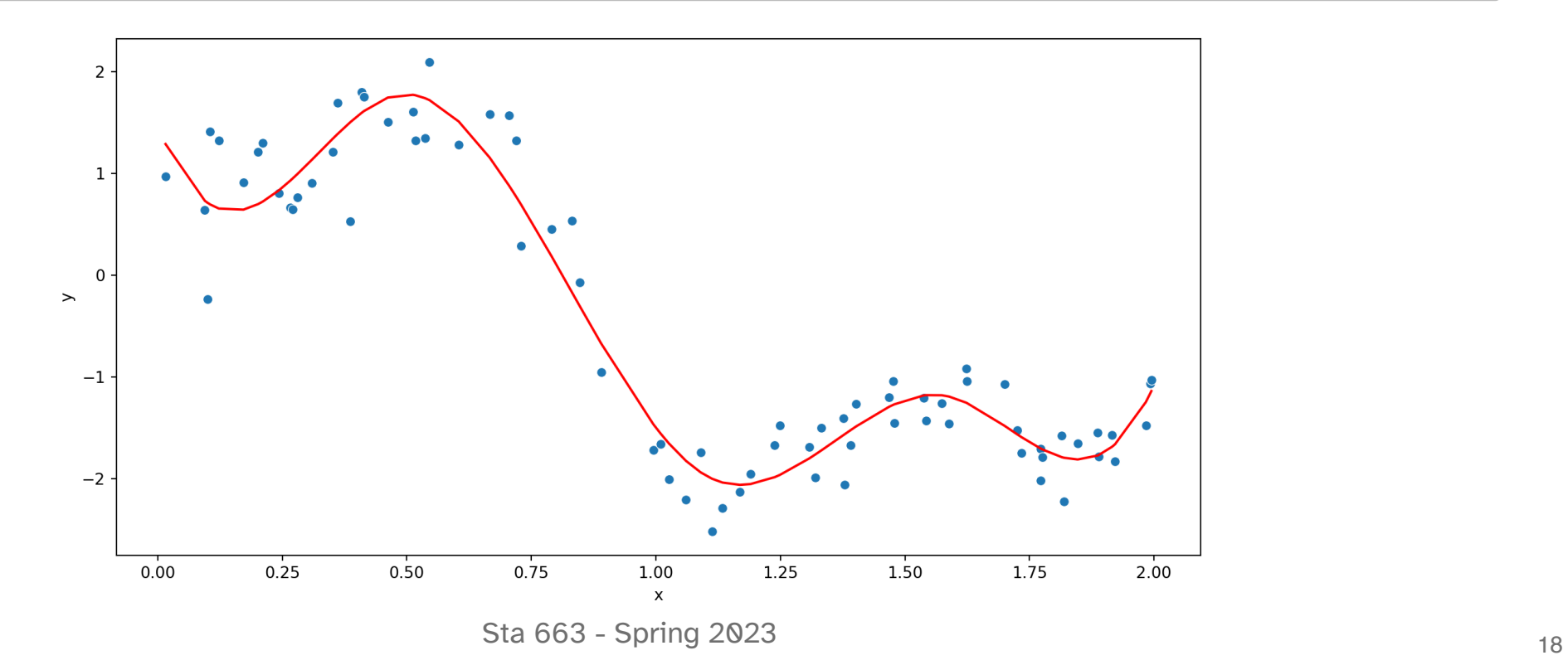

### sklearn SplineTransformer

```
1 from sklearn.preprocessing import SplineTransfor
 2
 3 p = make pipeline(
 4 SplineTransformer(
 5 n knots=6,6 degree=3,
 7 include_bias=True
 8 ),
 9 LinearRegression(fit intercept=False)
10 ).fit(
11 d[["x"]], d["y"]
12 )
```

```
1 plt.figure()
```
- <span id="page-20-13"></span>sns.lineplot(x=d["x"], y=p.predict(d[["x"]]).rav
- <span id="page-20-14"></span>[3](#page-20-14) sns.scatterplot( $x = "x", y = "y", data=d$ )
- <span id="page-20-15"></span>plt.show()

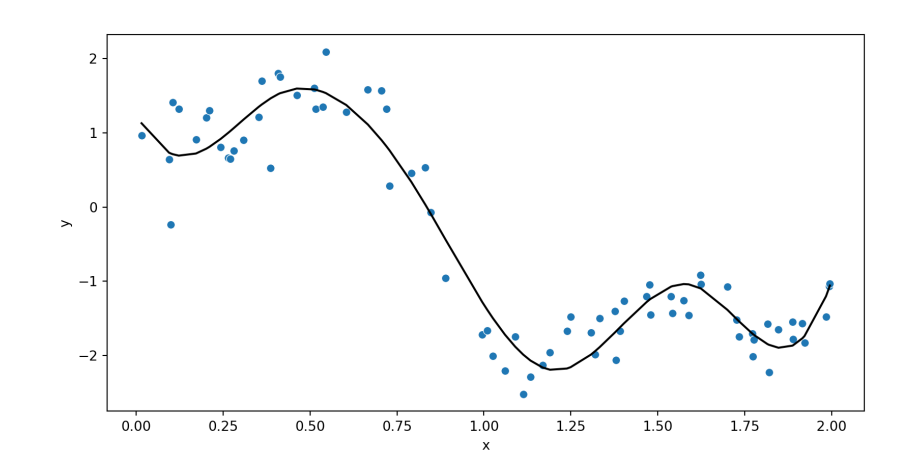

### Comparison

```
1 plt.figure()
2 sns.lineplot(x=d["x"], y=p.predict(d[["x"]]).ravel(), color="k", label = "sklearn")
3 sns.lineplot(x=d["x"], y=lm.predict(X).ravel(), color="r", label = "patsy")
4 sns.scatterplot(x = "x", y = "y", data=d)5 plt.show()
```
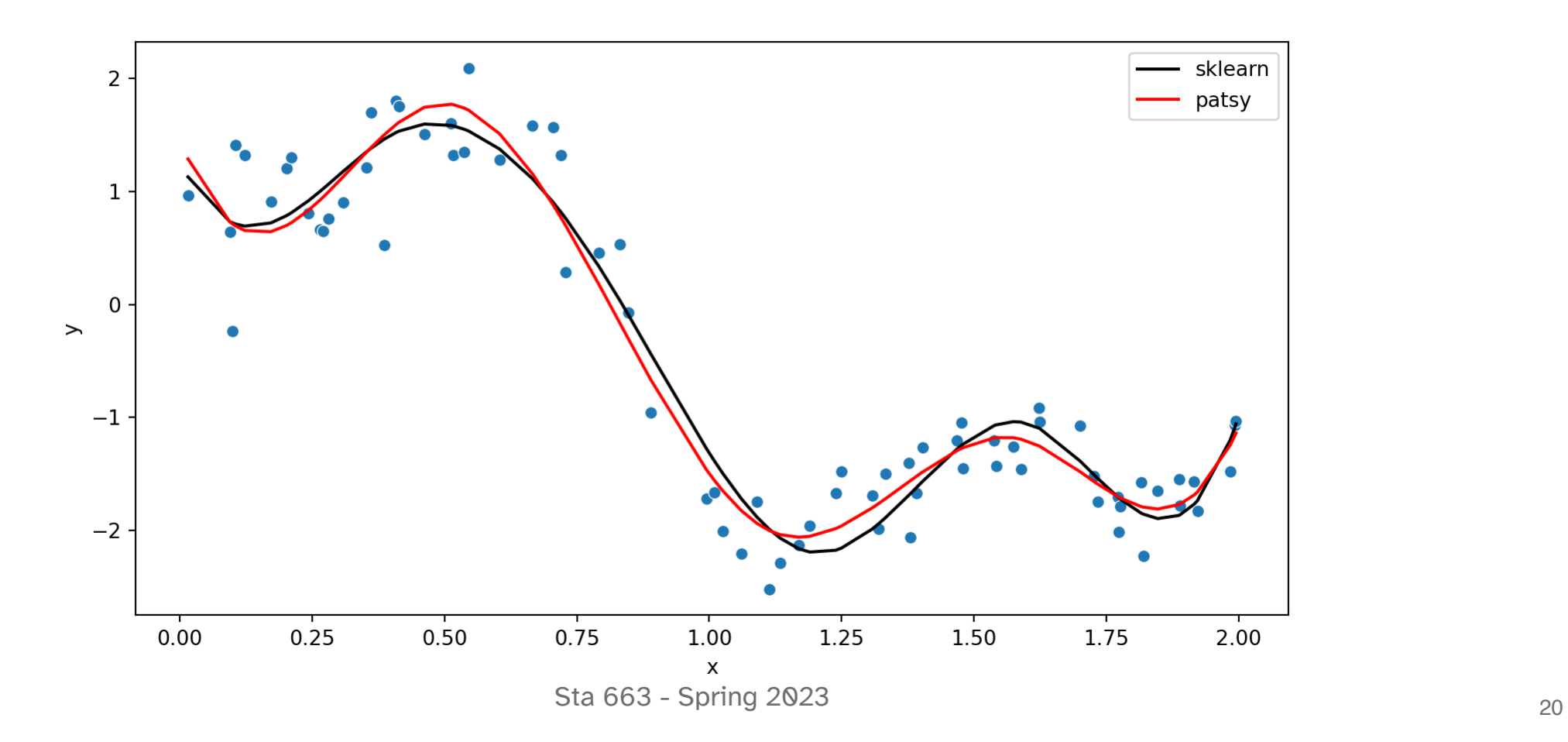

## Why different?

For patsy the number of splines is determined by df while for sklearn this is determined by  $n_k$  knots + degree - 1.

```
1 p = p.set params(splinetransformer n knots = 5).fit(d[["x"]], d["y"])
2
3 plt.figure(layout="constrained")
4 sns.lineplot(x=d["x"], y=p.predict(d[["x"]]).ravel(), color="k", label = "sklearn")
5 sns.lineplot(x=d["x"], y=lm.predict(X).ravel(), color="r", label = "patsy")
6 sns.scatterplot(x = "x", y = "y", data=d)
7 plt.show()
```
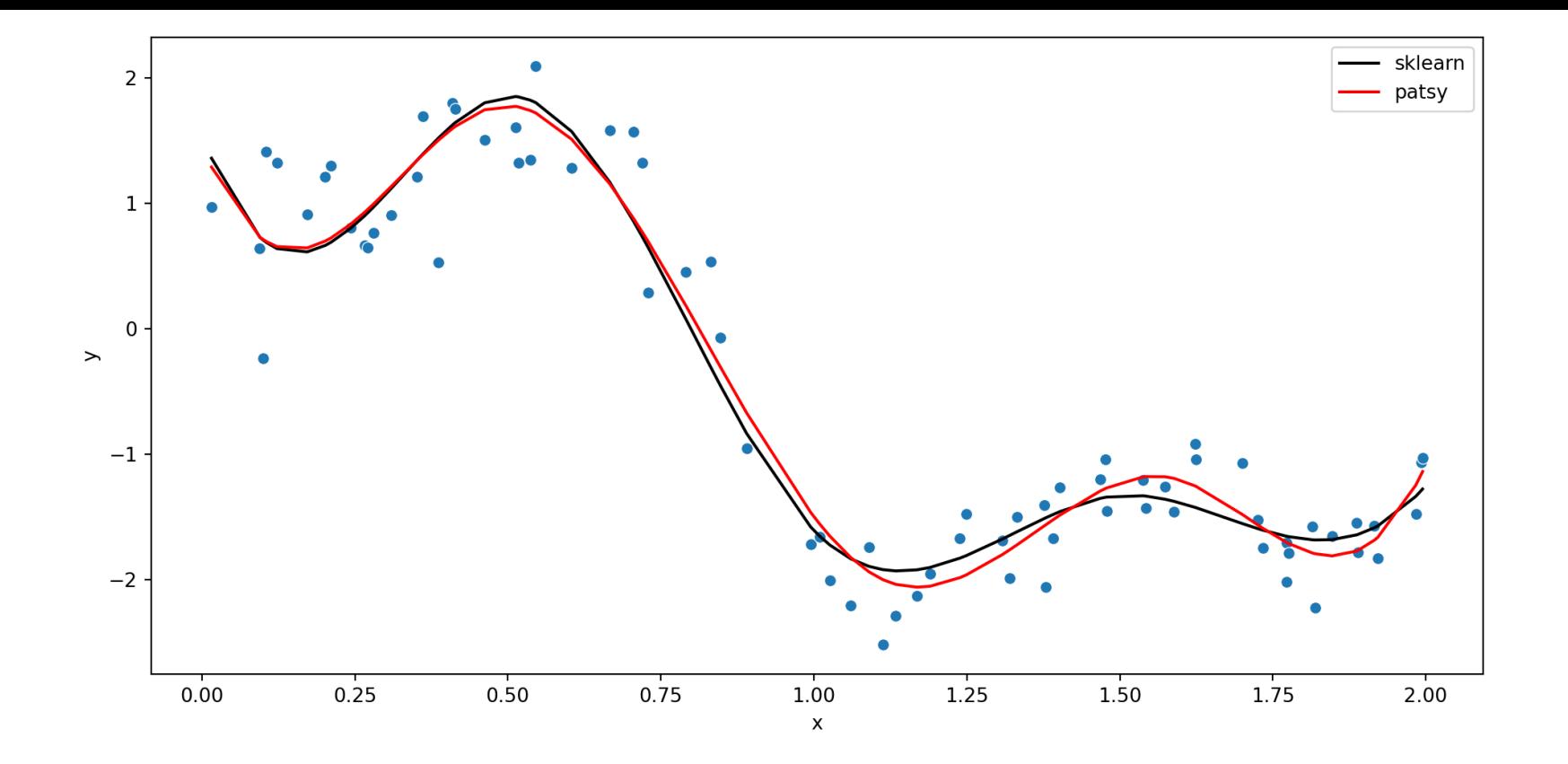

#### but that is not the whole story, if we examine the bases we also see they differ slightly between implementations

```
1 bs df = pd.DataFrame2 SplineTransformer(n_knots=6, degree=3, include bias=True).fit transform(d[["x"]]),
3 columns = \lceil \text{``bs[' + str(i) +'''} \rceil for i in range(8)]
4 ).assign(
5 x = d \cdot x6 ).melt(
7 id vars = "x"8 )
9 sns.relplot(x = "x", y = "value", hue = "variable", kind = "line", data = bs df, aspect=1.5)
```
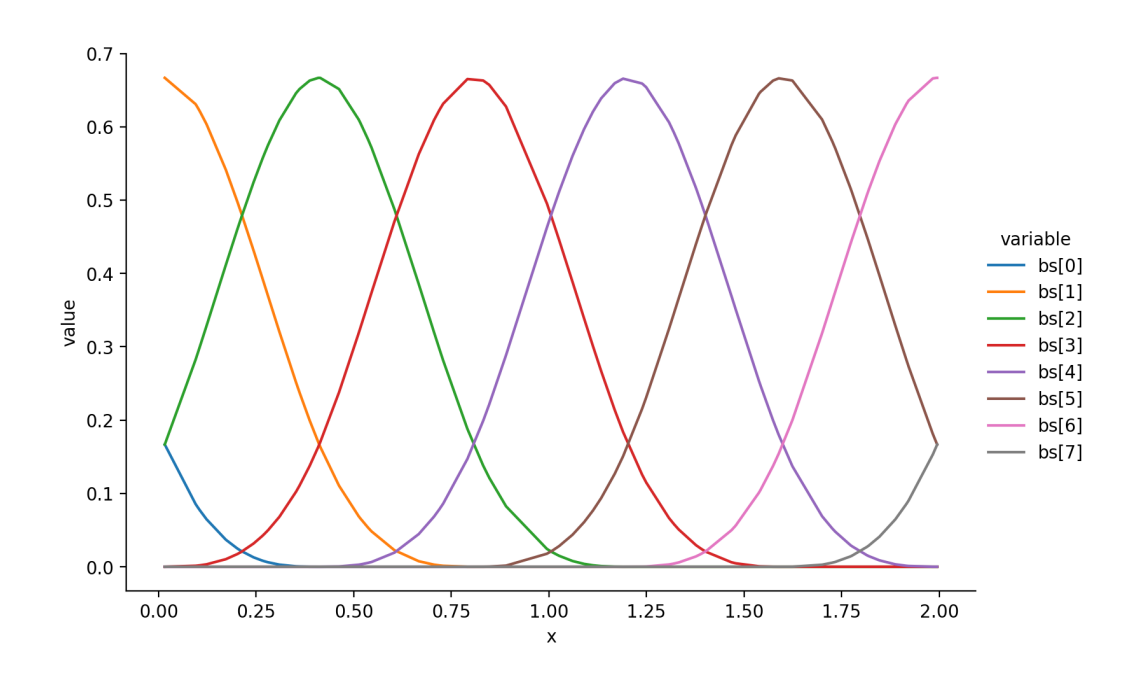

<sup>22</sup> Sta 663 - Spring 2023

## statsmodels

#### statsmodels

statsmodels is a Python module that provides classes and functions for the estimation of many different statistical models, as well as for conducting statistical tests, and statistical data exploration. An extensive list of result statistics are available for each estimator. The results are tested against existing statistical packages to ensure that they are correct.

- <span id="page-26-0"></span>[1](#page-26-0) import statsmodels.api as sm
- <span id="page-26-1"></span>[2](#page-26-1) import statsmodels.formula.api as smf
- <span id="page-26-2"></span>[3](#page-26-2) import statsmodels.tsa.api as tsa

statsmodels uses slightly different terminology for refering to y (dependent / response) and x (independent / explanatory) variables. Specifically it uses endog to refer to the y and exog to refer to the x variable(s).

This is particularly important when using the main API, less so when using the formula API.

### OpenIntro Loans data

This data set represents thousands of loans made through the Lending Club platform, which is a platform that allows individuals to lend to other individuals. Of course, not all loans are created equal. Someone who is a essentially a sure bet to pay back a loan will have an easier time getting a loan with a low interest rate than someone who appears to be riskier. And for people who are very risky? They may not even get a loan offer, or they may not have accepted the loan offer due to a high interest rate. It is important to keep that last part in mind, since this data set only represents loans actually made, i.e. do not mistake this data for loan applications!

For the full data dictionary see [here](https://www.openintro.org/data/index.php?data=loan50). We have removed some of the columns to make the data set more reasonably sized and also droped any rows with missing values.

```
1 loans = pd.read.csv('data/openintro loans.csv")2 loans
```
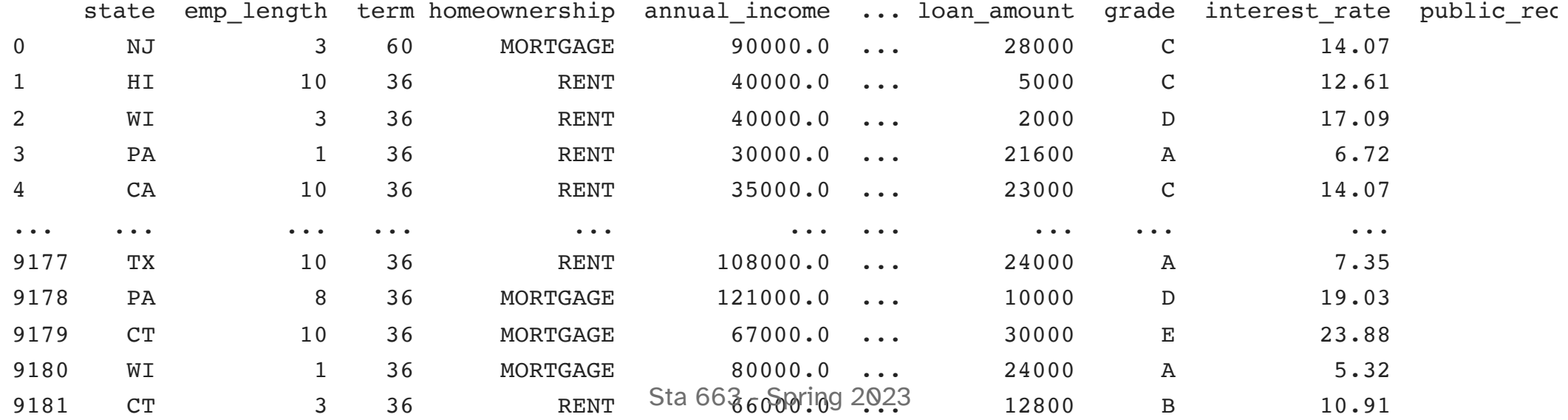

```
1 print(loans.columns)
```

```
Index(['state', 'emp_length', 'term', 'homeownership', 'annual_income', 'verified_income', 'debt_to_income',
       'total credit utilized', 'num cc carrying balance', 'loan purpose', 'loan amount', 'grade', 'interest
       'loan status'],
      dtype='object')
```
#### OLS

```
1 \text{ y} = \text{loans}["loan amount"]
2 X = loans[["homeownership", "annual income", "debt to income", "interest rate", "public record bankrupt
3
4 \text{ model} = \text{sm.OLS}(\text{endog=y}, \text{exog=X})
```

```
Error: ValueError: Pandas data cast to numpy dtype of object. Check input data with np.asarray(data). The ty
<... omitted ...>0.0 21.33 17.09 0]
['RENT' 32000.0 37.06 18.45 0]
 ['MORTGAGE' 170000.0 10.4 6.08 0]
 ['RENT' 85000.0 12.4 9.43 0]
 ['MORTGAGE' 64000.0 36.49 9.93 0]
 ['MORTGAGE' 100000.0 21.71 9.93 1]
 ['MORTGAGE' 114000.0 14.6 9.93 0]
 ['MORTGAGE' 49000.0 36.2 21.45 0]
 ['MORTGAGE' 106000.0 22.26 7.35 0]
 ['MORTGAGE' 150000.0 6.26 6.07 0]
 ['MORTGAGE' 55000.0 22.19 9.43 0]
 ['RENT' 65000.0 9.77 9.92 0]
 ['RENT' 65000.0 27.1 15.05 0]
 ['OWN' 96774.0 0.04 9.44 0]
 ['MORTGAGE' 75000.0 28.45 11.99 0]
 ['RENT' 70000.0 15.31 9.93 0]
 ['MORTGAGE' 20000.0 23.23 7.97 0]
 ['RENT' 40000.0 12.07 10.41 0]
 ['RENT' 108000.0 22.28 7.35 1]
 ['MORTGAGE' 121000.0 32.38 19.03 0]
 - 27<br>T'MORTGAGE' 67000.0 45.26 23.88 01
```
### What do you think the issue is here?

The error occurs because X contains mixed types - specifically we have categorical data columns which cannot be directly converted to a numeric dtype so we need to take care of the dummy coding for statsmodels (with this interface).

```
1 X dc = pd.get dummies(X)
```

```
2 model = sm.0LS(endog=y, exog=X dc)
```

```
3 model
```
<span id="page-30-3"></span><statsmodels.regression.linear\_model.OLS object at 0x2da9872b0>

[1](#page-30-3) np.array(dir(model))

```
array(['_class ', '_delattr ', '_dict ', '_dir ', '_doc_ ', '_eq__',
       ' format ', ' ge ', ' getattribute ', ' gt ', ' hash ',
       '_init ', '_init_subclass ', '_le_', '_lt_', '_module_',
       '_ne ', '_new ', '_reduce ', '_reduce_ex__', '_repr__',
       '__setattr ', '___sizeof ', '___str_ ', '___subclasshook ',
       ' weakref ', ' check kwargs', ' data attr', ' df model', ' df resid',
       ' fit collinear', ' fit ridge', ' fit zeros', ' formula max endog',
       ' get init kwds', ' handle data', ' init keys', ' kwargs allowed',
       ' setup score hess', ' sqrt lasso', 'data', 'df model', 'df resid',
       'endog', 'endog names', 'exog', 'exog names', 'fit', 'fit regularized',
       'from_formula', 'get_distribution', 'hessian', 'hessian_factor',
```
### Fitting and summary

- <span id="page-31-0"></span> $1$  res = model.fit()
- <span id="page-31-1"></span>[2](#page-31-1) print(res.summary())

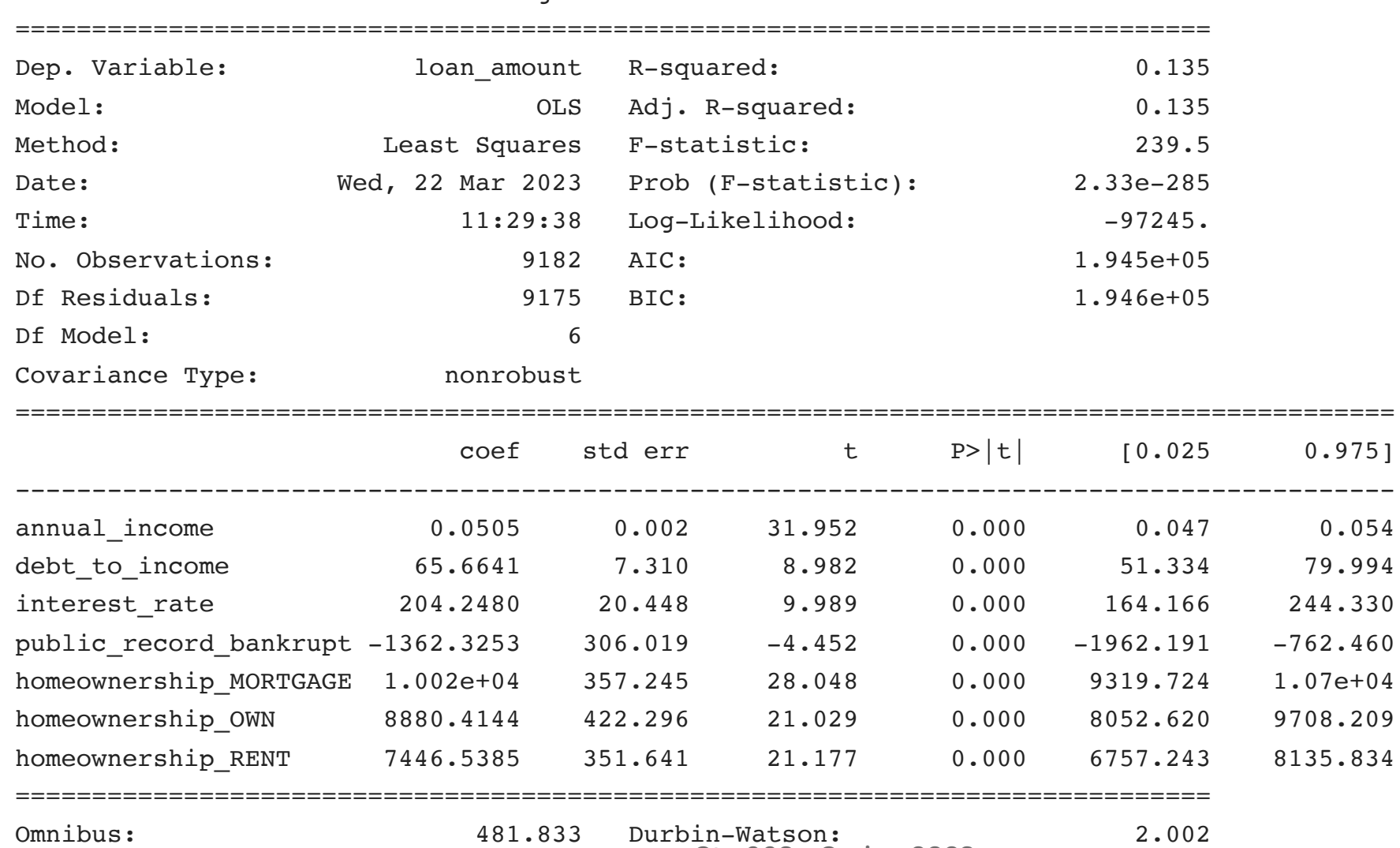

OLS Regression Results

### Formula interface

Most of the modeling interfaces are also provided by smf

(statsmodels.formula.api) in which case patsy is used to construct the model matrices.

```
1 model = smf.ols(2 "loan amount ~ homeownership + annual income + debt to income + interest rate + public record bankrup
3 data = loans
4}5 res = model.fit()
6 print(res.summary())
```
<span id="page-32-5"></span><span id="page-32-4"></span>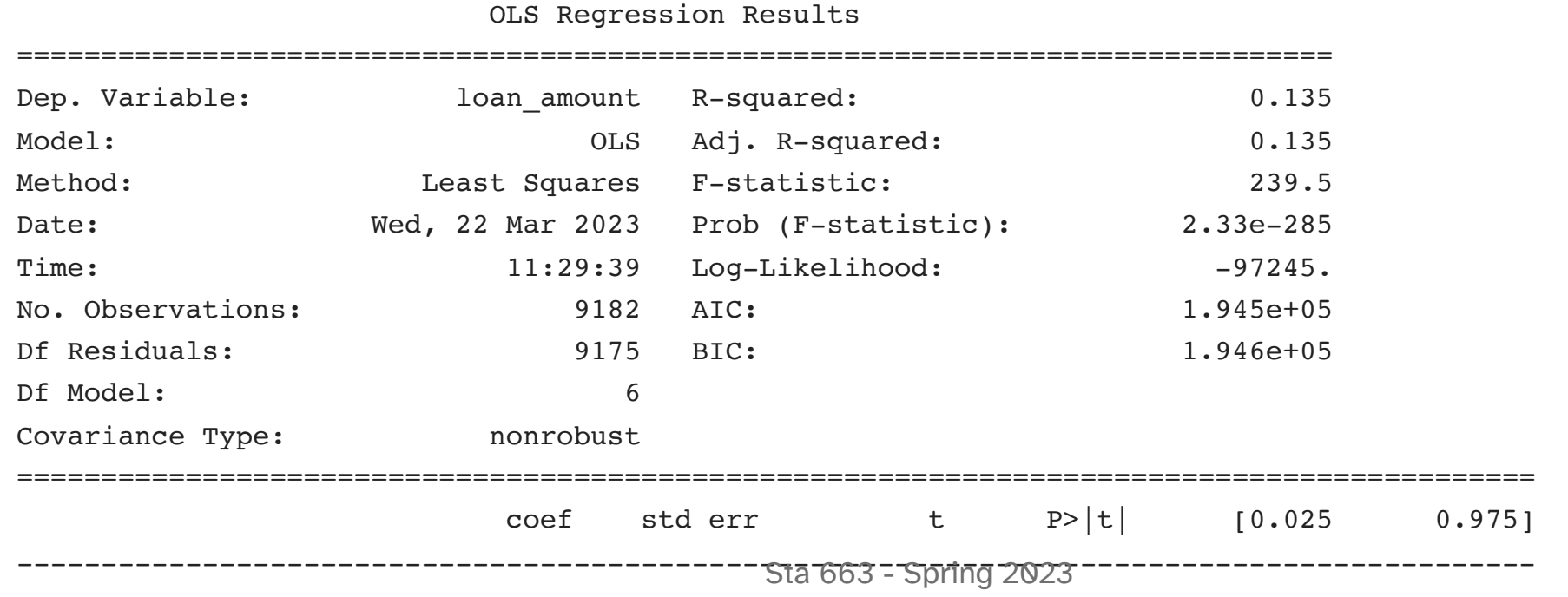

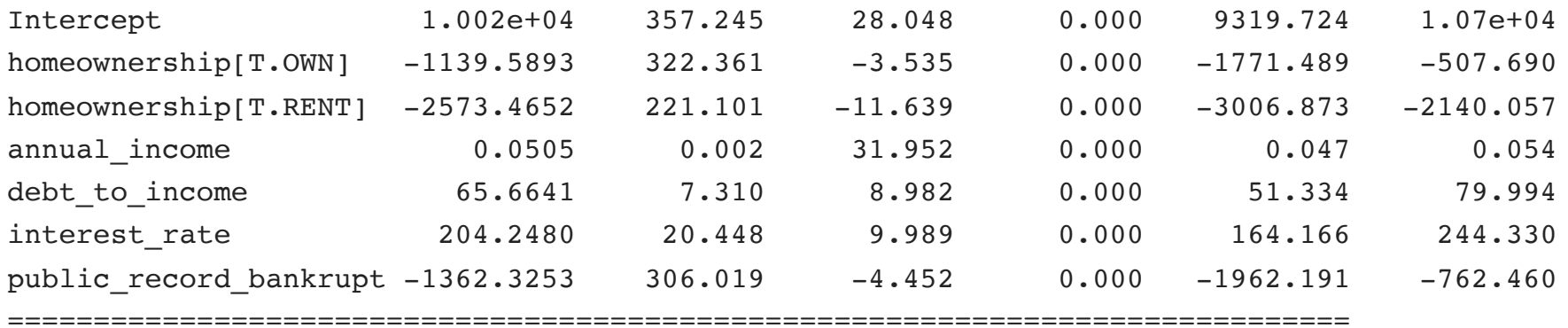

#### Result values and model parameters

#### <span id="page-34-0"></span>[1](#page-34-0) res.params

<span id="page-34-1"></span>[1](#page-34-1) res.bse

dtype: float64

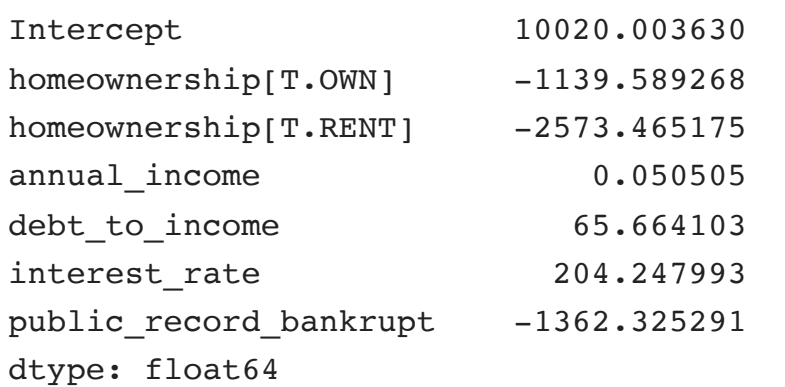

Intercept 357.244896 homeownership[T.OWN] 322.361151 homeownership[T.RENT] 221.101300 annual income 0.001581 debt to income 7.310428 interest rate 20.447644 public\_record\_bankrupt 306.019080

#### <span id="page-34-2"></span>[1](#page-34-2) res.rsquared

<span id="page-34-3"></span>0.13542611095847523

[1](#page-34-3) res.aic

<span id="page-34-4"></span>194503.99751598848

[1](#page-34-4) res.bic

<span id="page-34-5"></span>194553.87251826216

[1](#page-34-5) res.predict()

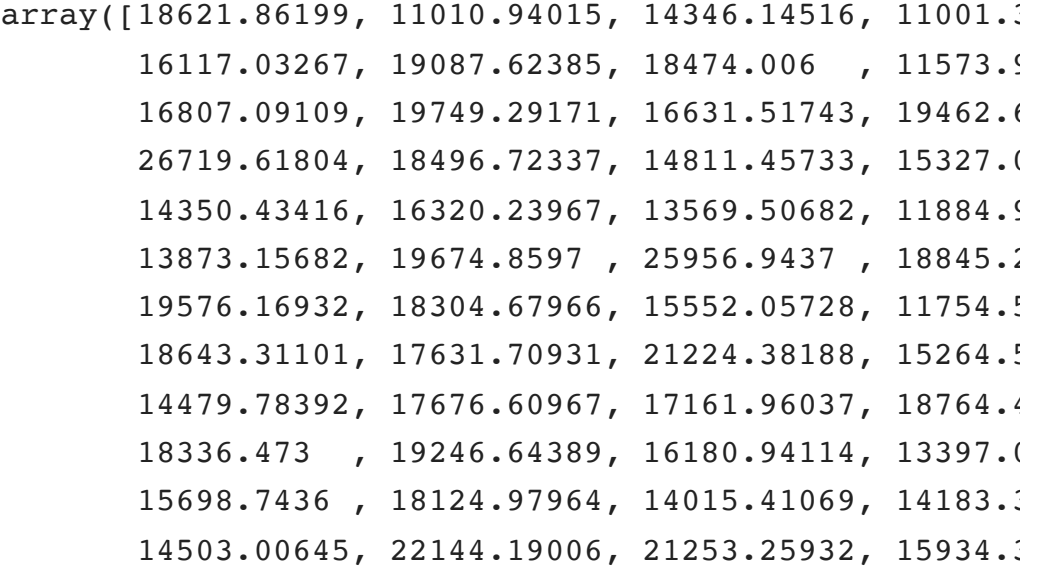

### Diagnostic plots

- <span id="page-35-0"></span>plt.figure()
- <span id="page-35-1"></span>sm.graphics.qqplot(res.resid, line="s")
- <span id="page-35-2"></span>plt.show()

#### QQ Plot **Leverage plot**

- <span id="page-35-3"></span>plt.figure()
- <span id="page-35-4"></span>sm.graphics.plot\_leverage\_resid2(res)
- <span id="page-35-5"></span>plt.show()

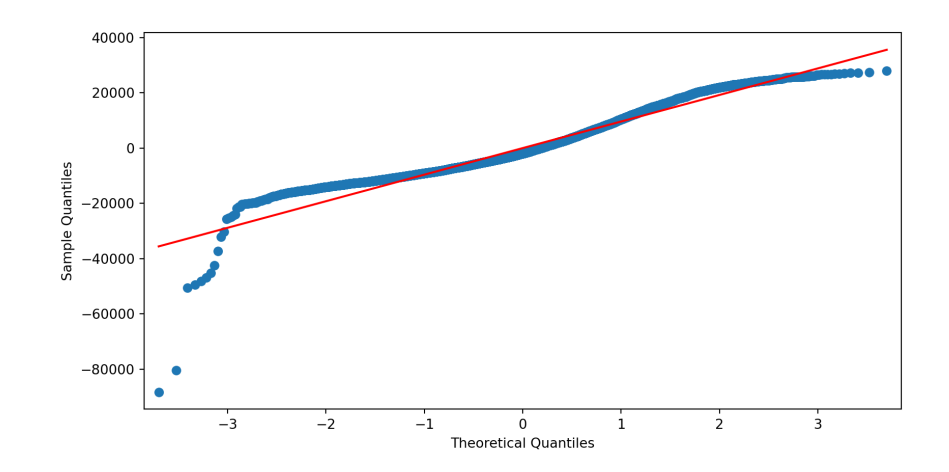

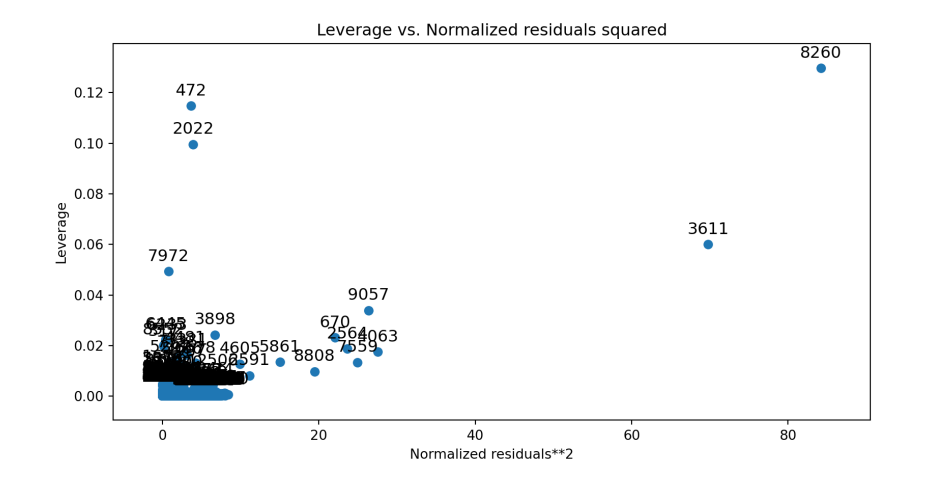

### Alternative model

```
1 res = smf.ols(2 "np.sqrt(loan amount) ~ homeownership + annual income + debt to income + interest rate + public recor
3 data = loans
4 ).fit()
5 print(res.summary())
```
<span id="page-36-4"></span><span id="page-36-3"></span>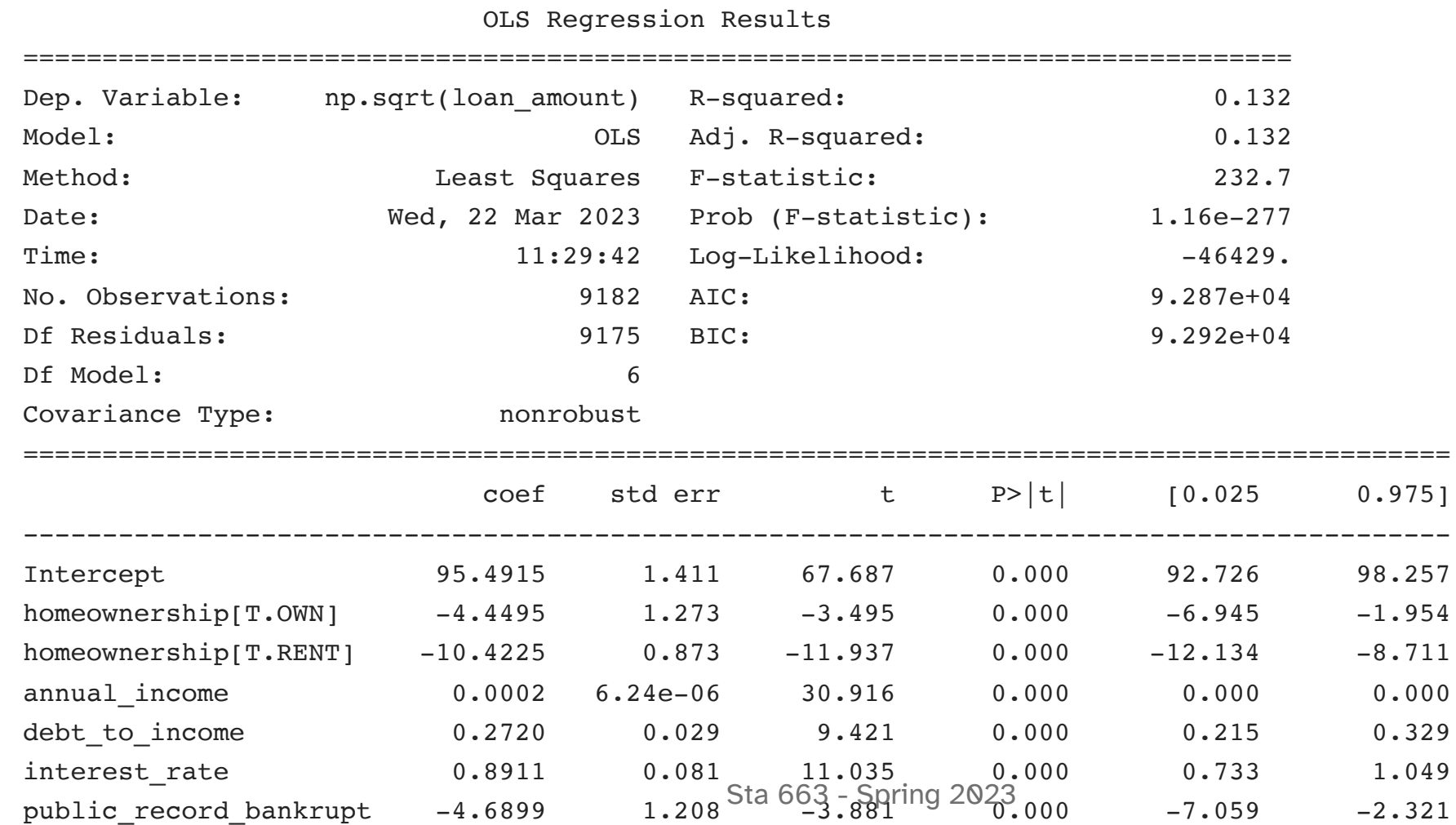

<span id="page-37-0"></span>Omnibus: 178 498 Durbin-Watson: 2 011

==============================================================================

```
1 plt.figure()
```
- <span id="page-37-1"></span>sm.graphics.qqplot(res.resid, line="s")
- <span id="page-37-2"></span>plt.show()

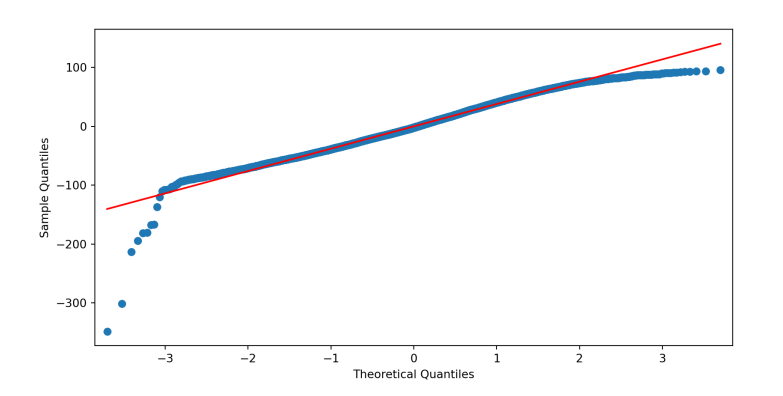

- 
- <span id="page-37-3"></span>plt.figure()
- <span id="page-37-4"></span>sm.graphics.plot\_leverage\_resid2(res)
- <span id="page-37-5"></span>plt.show()

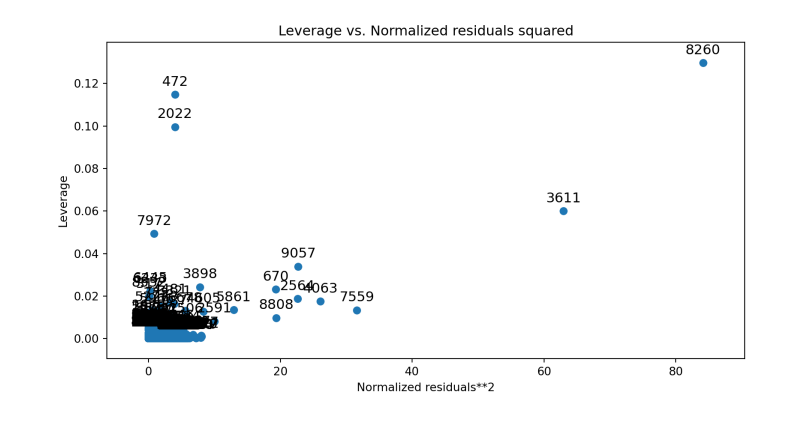

### Bushtail Possums

Data representing possums in Australia and New Guinea. This is a copy of the data set by the same name in the DAAG package, however, the data set included here includes fewer variables.

pop - Population, either Vic (Victoria) or other (New South Wales or Queensland).

## Logistic regression models (GLM)

```
1 \quad y = pd.get\_dummies( possum['pop"], drop\_first = True)
2 X = pd.get dummies( possum.drop(["site", "pop"], axis=1) )3
4 \text{ model} = \text{sm.GLM}(y, X, family = \text{sm.families.Binomial}()
```
<span id="page-39-3"></span>Error: statsmodels.tools.sm exceptions.MissingDataError: exog contains inf or nan

#### What is wrong now?

Behavior for dealing with missing data can be handled via missing, possible values are "none", "drop", and "raise".

<span id="page-39-4"></span> $1 \mod 2 = \text{sm.GLM}(y, X, family = \text{sm.families.Binomial}()$  $1 \mod 2 = \text{sm.GLM}(y, X, family = \text{sm.families.Binomial}()$ ,  $missing='drop'')$ 

### Fit and summary

- <span id="page-40-0"></span> $1$  res = model.fit()
- <span id="page-40-1"></span>[2](#page-40-1) print(res.summary())

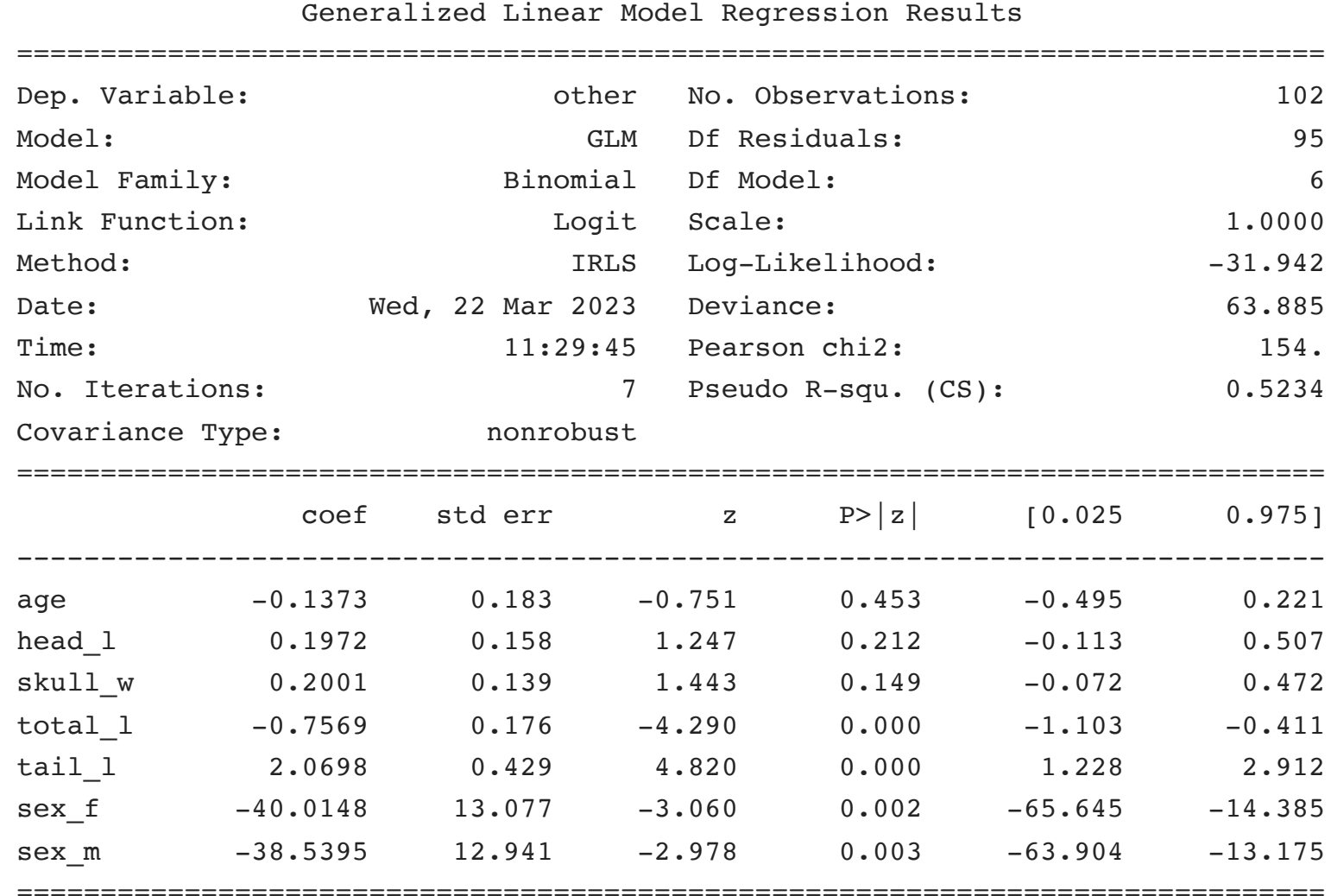

#### Success vs failure

Note endog can be 1d or 2d for binomial models - in the case of the latter each row is interpreted as [success, failure].

===================================

```
1 \text{ y} = \text{pd.get} dummies( possum['pop"] )
2 X = pd.get_dummies( possum.drop(["site","pop"], axis=1) )
3
4 res = sm.GLM(y, X, family = sm.families.Binomial(), missing="drop").fit()5 print(res.summary())
```
Generalized Linear Model Regression Results

<span id="page-41-4"></span>

| ['Vic', 'other']<br>Dep. Variable: |           |                  | No. Observations: |                                                                 |                                     | 102                     |           |
|------------------------------------|-----------|------------------|-------------------|-----------------------------------------------------------------|-------------------------------------|-------------------------|-----------|
| Model:                             |           |                  | <b>GLM</b>        | Df Residuals:                                                   |                                     |                         | 95        |
| Model Family:                      |           | Binomial         |                   | Df Model:                                                       |                                     |                         | 6         |
| Link Function:                     |           | Logit            |                   | Scale:                                                          |                                     |                         | 1.0000    |
| Method:                            |           |                  | IRLS              | Log-Likelihood:                                                 |                                     |                         | $-31.942$ |
| Date:                              |           | Wed, 22 Mar 2023 |                   | Deviance:                                                       |                                     |                         | 63.885    |
| Time:                              |           | 11:29:45         |                   | Pearson chi2:                                                   |                                     |                         | 154.      |
| No. Iterations:                    |           | $7\overline{ }$  |                   | Pseudo R-squ. (CS):                                             |                                     |                         | 0.5234    |
| Covariance Type:<br>nonrobust      |           |                  |                   |                                                                 |                                     |                         |           |
|                                    |           |                  |                   |                                                                 |                                     |                         |           |
|                                    | coef      |                  | std err med ander | $\mathbf{Z}$ and $\mathbf{Z}$ and $\mathbf{Z}$ and $\mathbf{Z}$ |                                     | $P >  z $ [0.025 0.975] |           |
|                                    |           |                  |                   |                                                                 |                                     |                         |           |
| age                                | 0.1373    | 0.183            |                   |                                                                 | $0.751$ $0.453$                     | $-0.221$                | 0.495     |
| head 1                             | $-0.1972$ | 0.158            |                   |                                                                 | $-1.247$ 0.212                      | $-0.507$                | 0.113     |
| skull w                            | $-0.2001$ | 0.139            |                   |                                                                 | $-1.443$ Sta 663 + Aspring 2023 472 |                         | 0.072     |

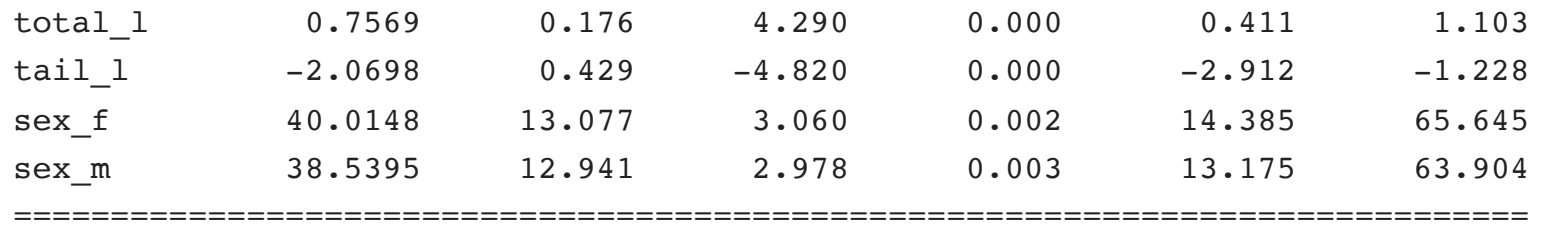

#### Formula interface

```
1 res = smf.glm(
2 "pop ~ sex + age + head 1 + skull w + total 1 + tail 1-1",
3 data = possum,4 family = sm.families.Binomial(),
5 missing="drop"
6 ).fit()
7 print(res.summary())
```
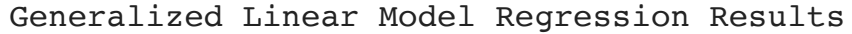

<span id="page-43-6"></span><span id="page-43-5"></span>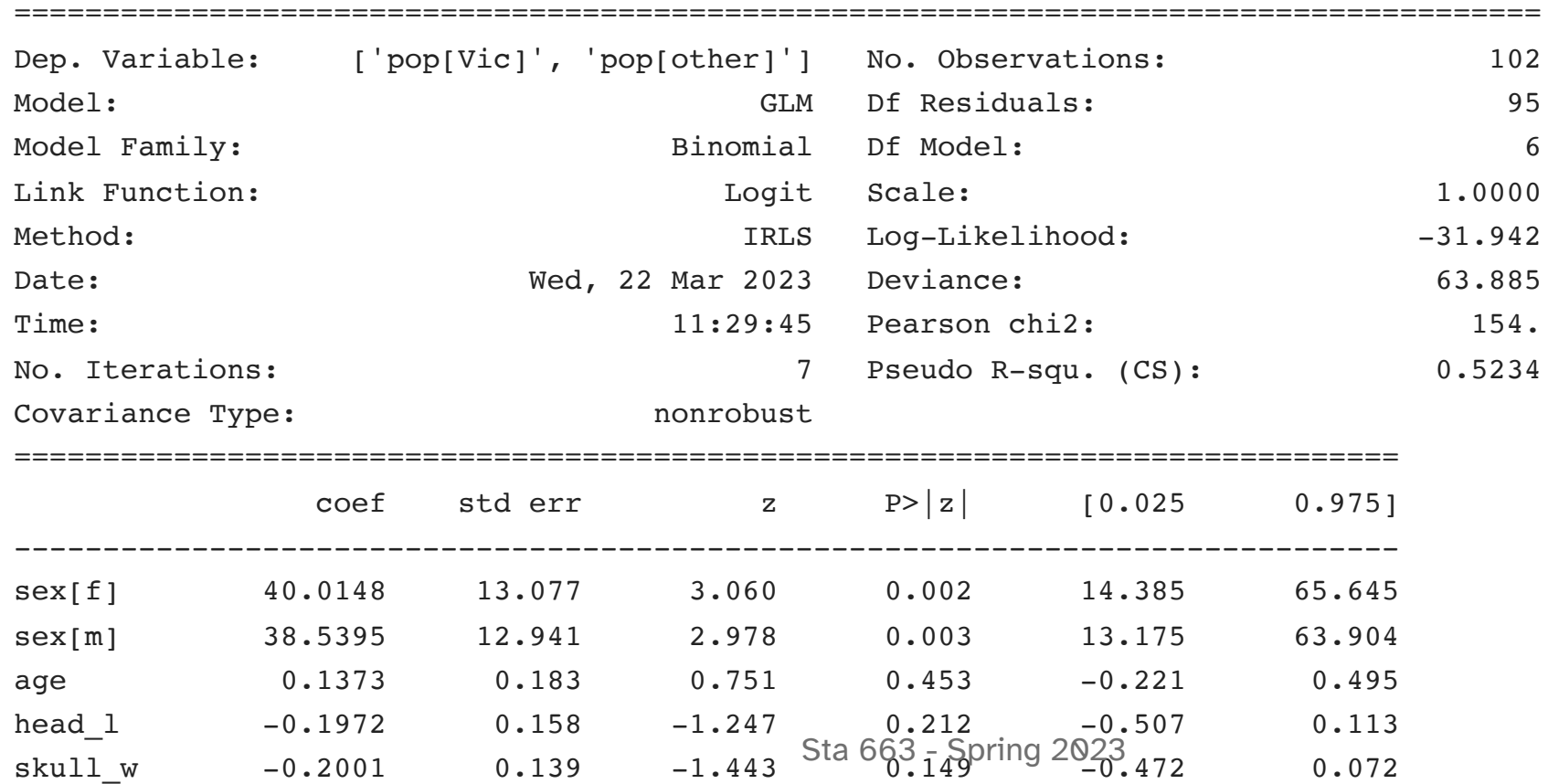

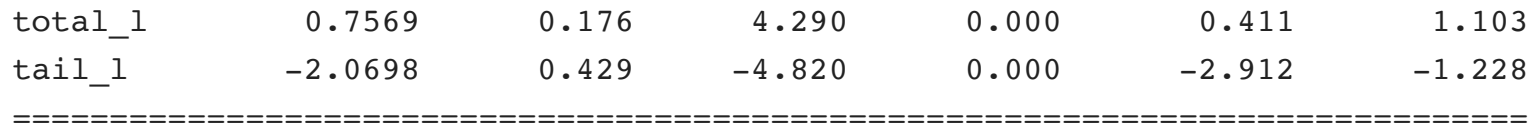

#### sleepstudy data

These data are from the study described in Belenky et al. (2003), for the most sleep-deprived group (3 hours time-in-bed) and for the first 10 days of the study, up to the recovery period. The original study analyzed speed (1/(reaction time)) and treated day as a categorical rather than a continuous predictor.

```
1 sleep = pd.read \csc("data/sleepstudy.csv")
```

```
2 sleep
```
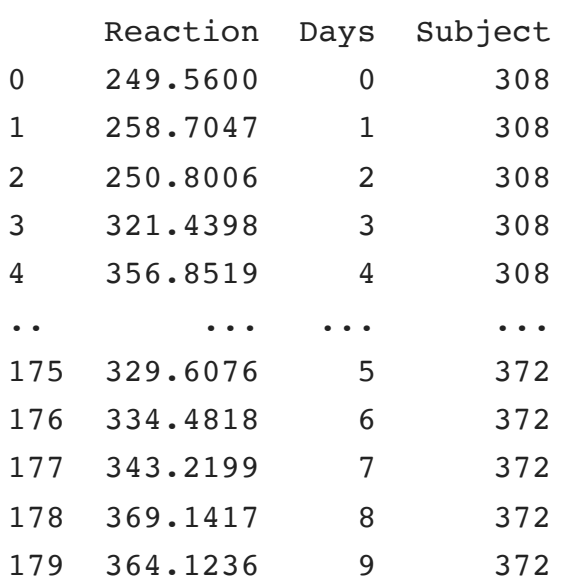

[180 rows x 3 columns]

#### [1](#page-46-0) sns.relplot(x="Days", y="Reaction", col="Subject", col\_wrap=6, data=sleep)

<span id="page-46-0"></span>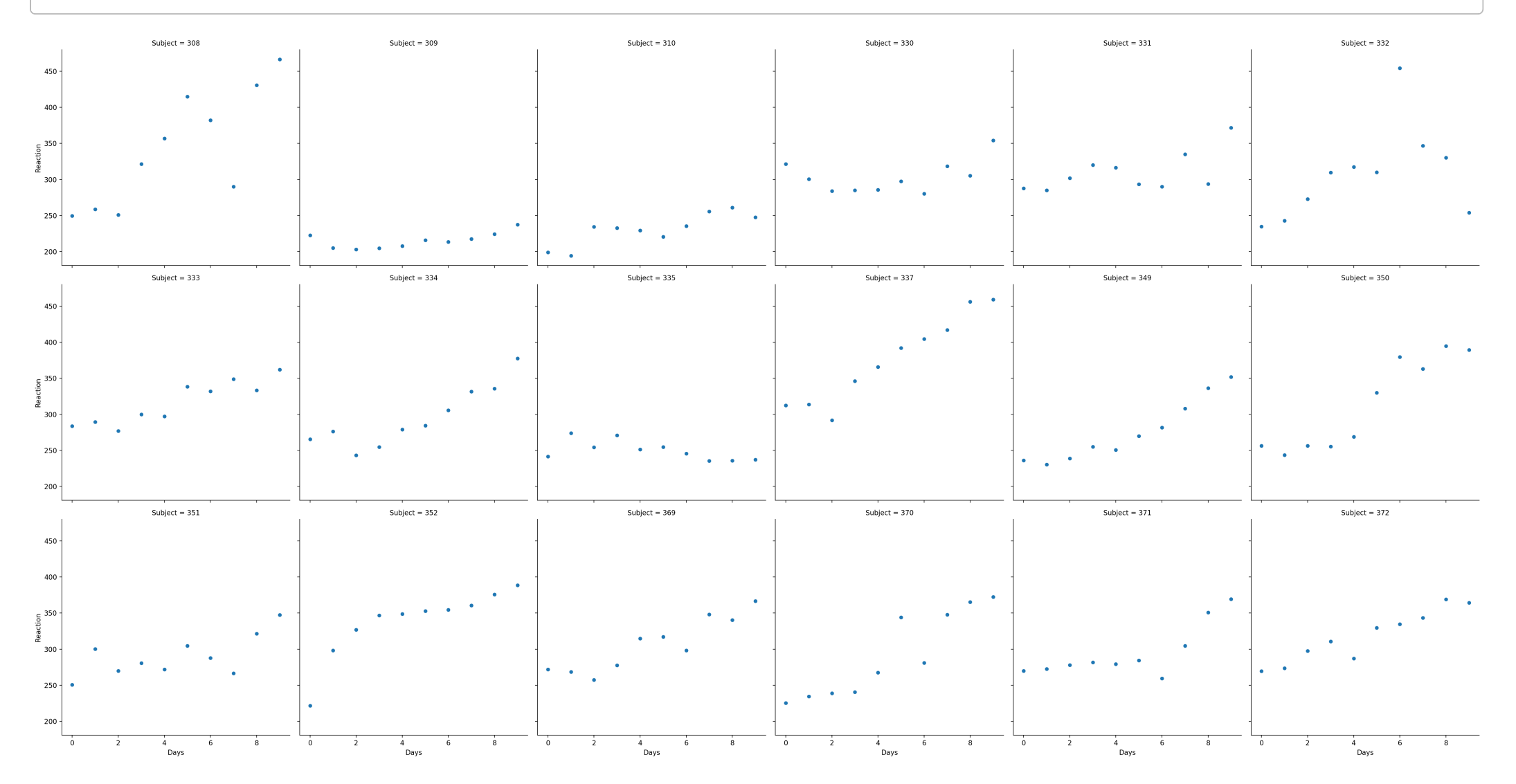

### Random intercept model

```
1 me_rand_int = smf.mixedlm(
2 "Reaction ~ Days", data=sleep, groups=sleep["Subject"],
3 subset=sleep.Days >= 2
4 )
5 res_rand_int = me_rand_int.fit(method=["lbfgs"])
6 print(res_rand_int.summary())
```
#### Mixed Linear Model Regression Results

<span id="page-47-5"></span><span id="page-47-4"></span>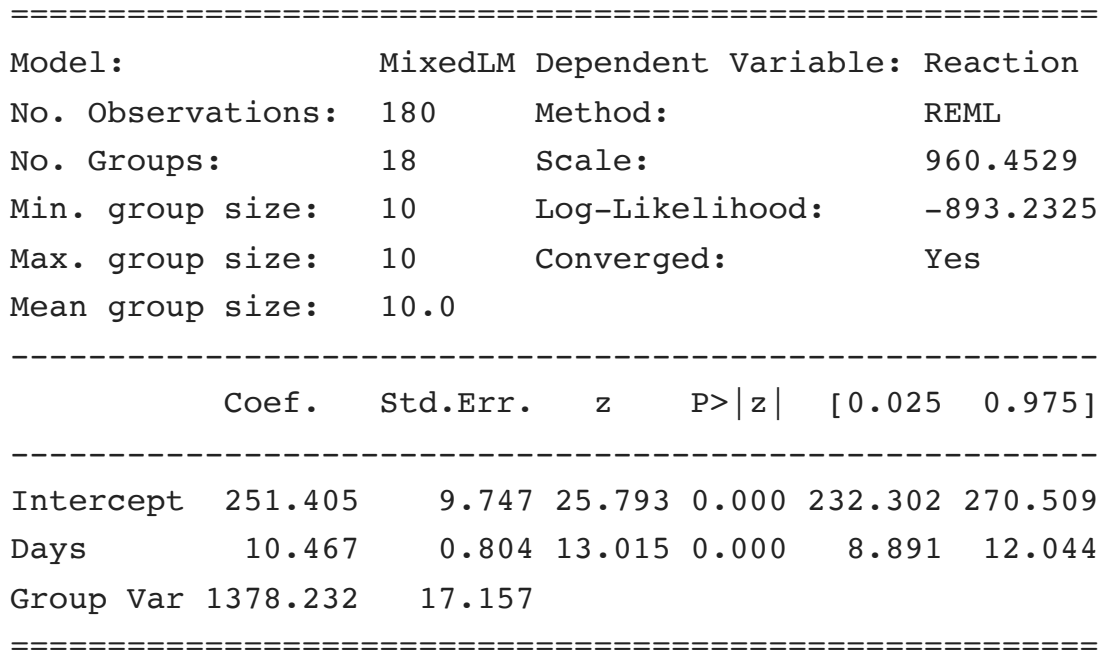

#### lme4 version

```
1 summary(
2 lmer(Reaction \sim Days + (1|Subject), data=sleepstudy)
3 )
```
<span id="page-48-2"></span>Linear mixed model fit by REML ['lmerMod'] Formula: Reaction  $\sim$  Days + (1 | Subject) Data: sleepstudy

REML criterion at convergence: 1786.5

Scaled residuals:

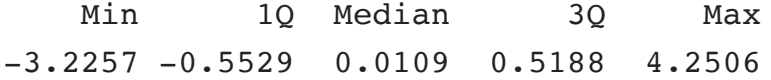

Random effects:

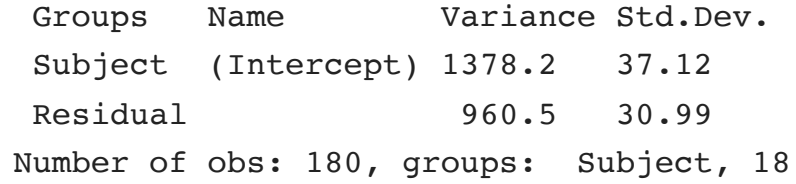

Fixed effects:

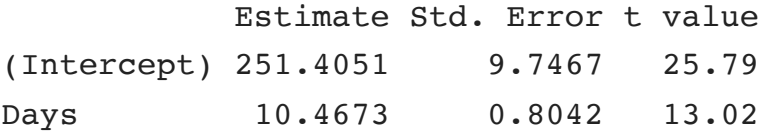

#### Correlation of Fixed Effects:

#### Predictions

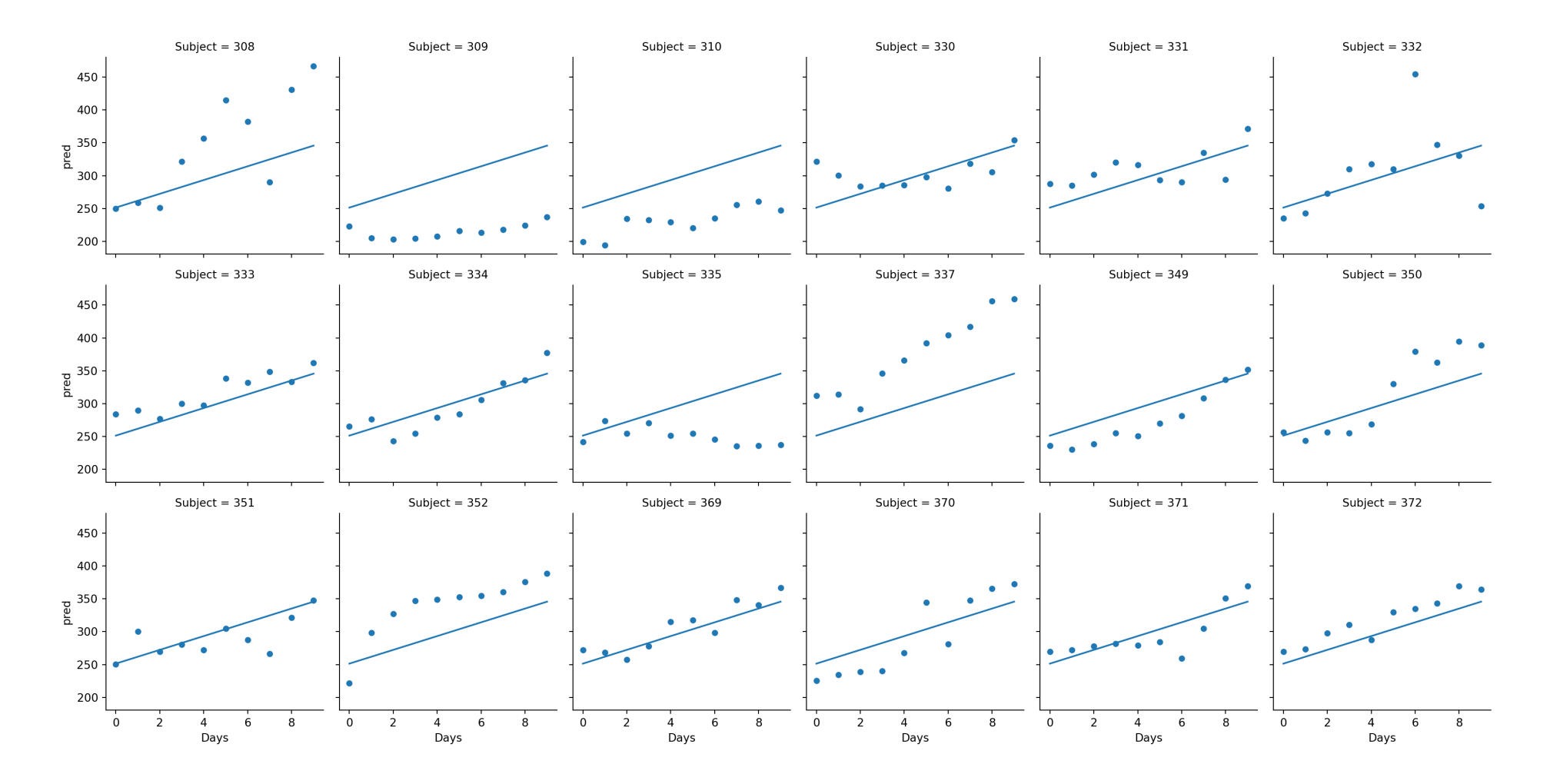

The prediction is only taking into account the fixed effects here, not the group random effects. <sup>43</sup> Sta 663 - Spring 2023

### Recovering random effects for prediction

```
1 # Multiply each RE by the random effects design matrix for each group
 2 rex = \Gamma3 np.dot(
  4 me rand int.exog re li[j],
  5 res rand int.random effects[k]
  6 )
  7 for (j, k) in enumerate(me_rand_int.group_labels)
 8 ]
 9 rex[0]
10
11 # Add the fixed and random terms to get the overall prediction
array([40.78382, 40.78382, 40.78382, 40.78382, 40.78382, 40.78382, 40.78382,
       40.78382, 40.78382, 40.78382])
```
<span id="page-50-11"></span><span id="page-50-10"></span><span id="page-50-9"></span><span id="page-50-8"></span>y hat = res rand int.predict() + np.concatenate(rex)

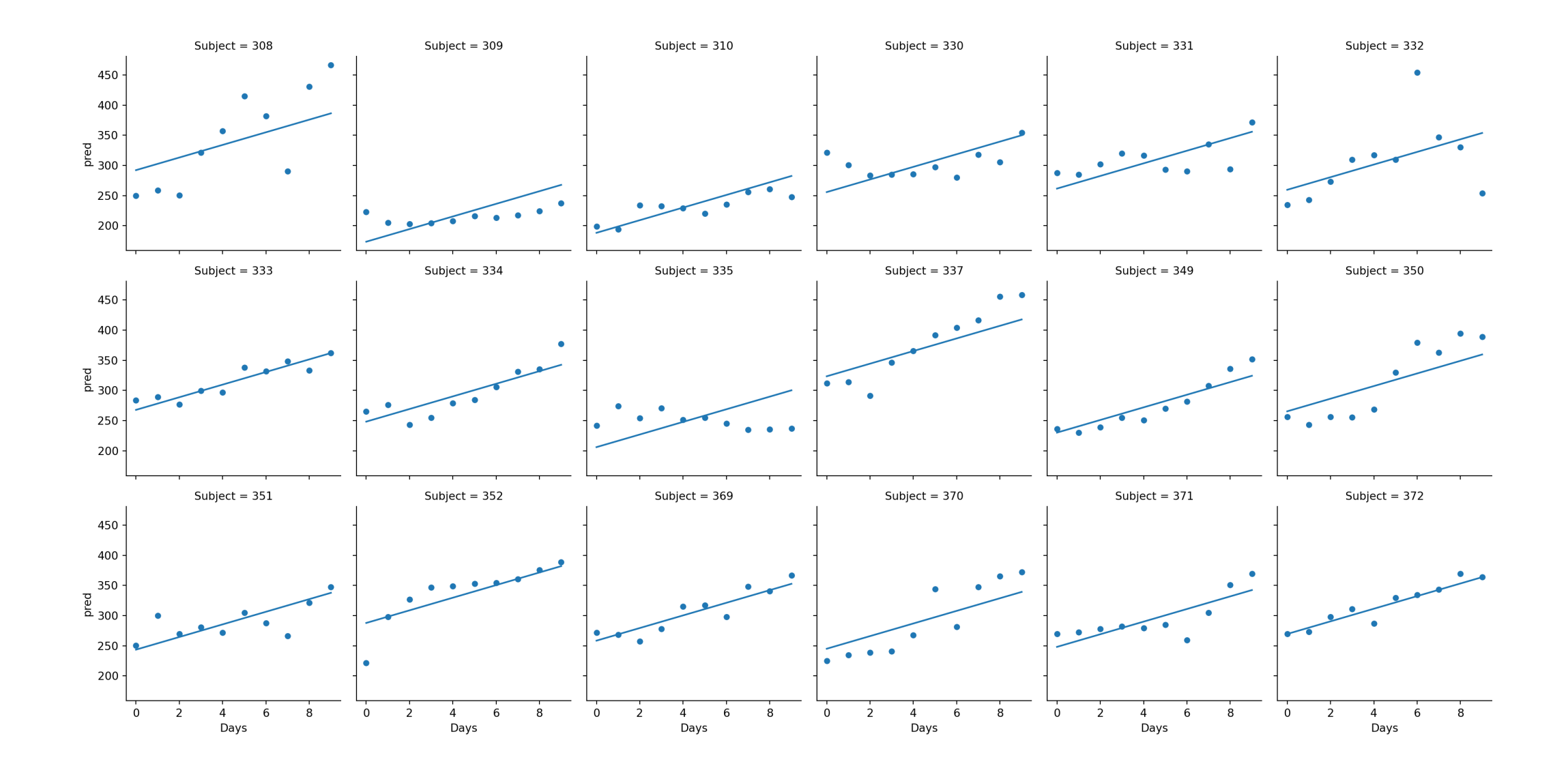

### Random intercept and slope model

```
1 me_rand_sl= smf.mixedlm(
2 "Reaction ~ Days", data=sleep, groups=sleep["Subject"],
3 subset=sleep.Days >= 2,
4 re formula="~Days"
5 )
6 res rand sl = me rand sl.fit(method=["lbfgs"])7 print(res rand sl.summary())
```
<span id="page-52-6"></span><span id="page-52-5"></span><span id="page-52-4"></span>Mixed Linear Model Regression Results ==============================================================

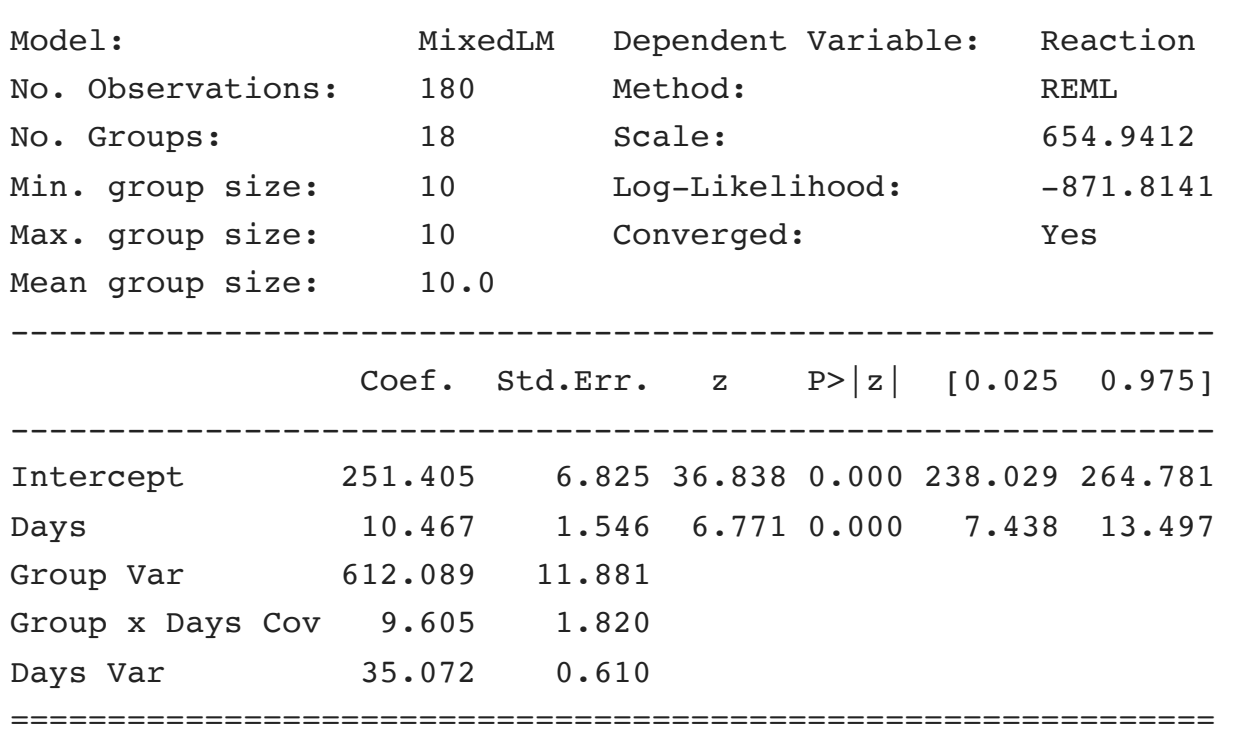

#### lme4 version

```
1 summary(
2 lmer(Reaction ~ Days + (Days|Subject), data=sleepstudy)
3 )
```

```
Linear mixed model fit by REML ['lmerMod']
Formula: Reaction \sim Days + (Days | Subject)
   Data: sleepstudy
```
REML criterion at convergence: 1743.6

Scaled residuals:

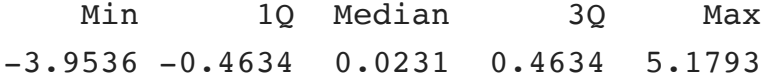

Random effects:

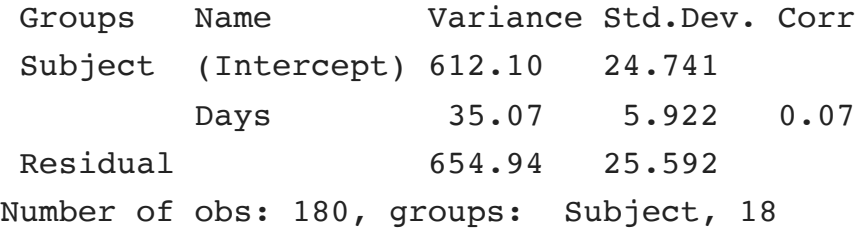

#### Fixed effects:

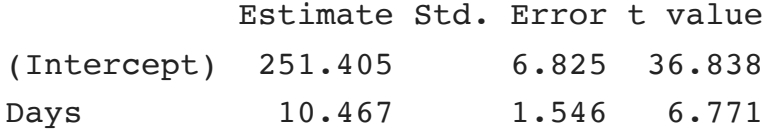

### Prediction

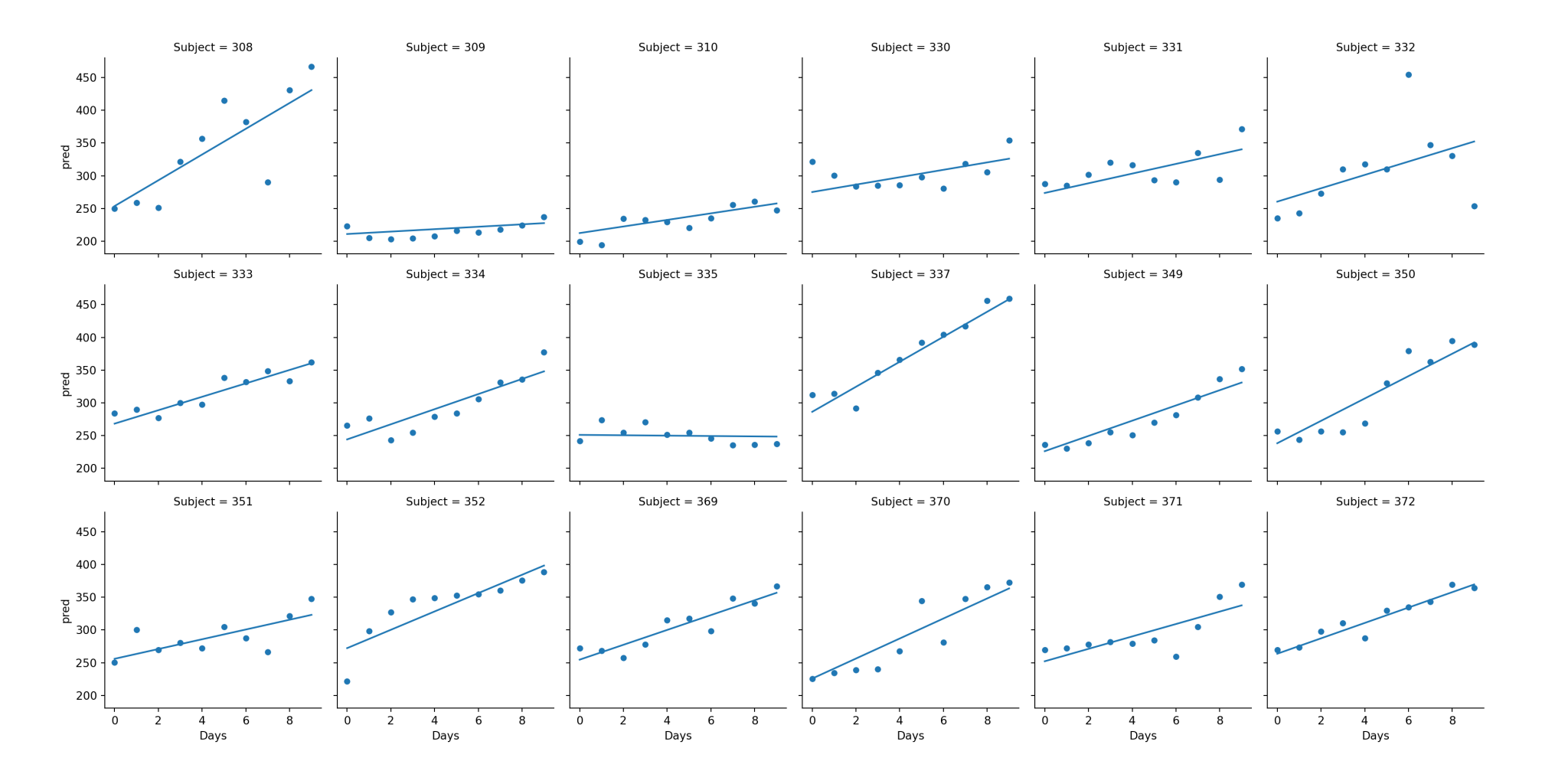

We are using the same approach described previously to obtain the RE estimates and use them in the  $\frac{1}{8}$  Sta 663 - Spring 2023<br>48

# Odds and ends

### t-test and z-test for equality of means

```
1 books = pd.read csv("data/daag books.csv")
2 cm = sm.stats.CompareMeans(
3 sm.stats.DescrStatsW( books.weight[books.cover == "hb"] ),
4 sm.stats.DescrStatsW( books.weight[books.cover == "pb"] )
5 )
```
<span id="page-56-4"></span>[1](#page-56-5) print(cm.summary())

<span id="page-56-5"></span>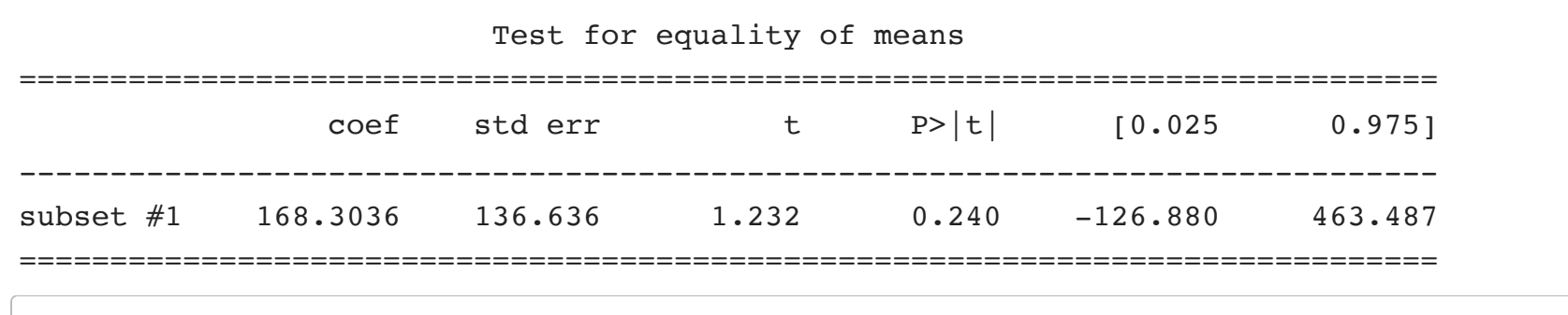

#### <span id="page-56-6"></span>[1](#page-56-6) print(cm.summary(use t=False))

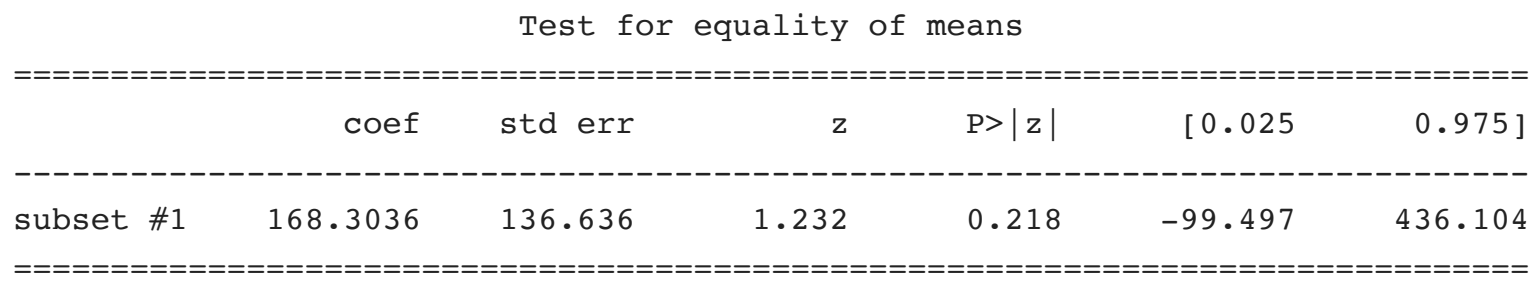

<span id="page-57-0"></span>[1](#page-57-0) print(cm.summary(usevar="unequal"))

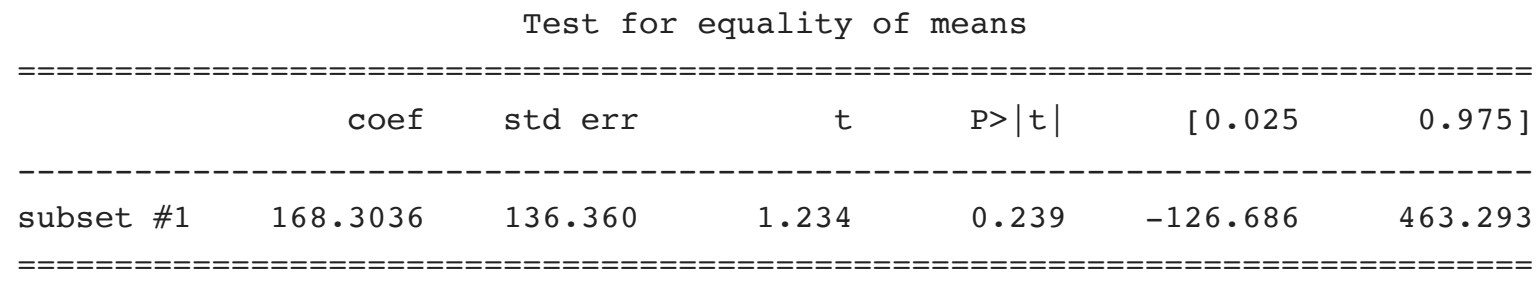

### Contigency tables

<span id="page-58-7"></span>statistic 0.3418152556383827

<span id="page-58-4"></span>Below are data from the GSS and a survery of Duke students in a intro stats class - the question asked about how concerned the respondent was about the effect of global warming on polar ice cap melt.

```
1 gss = pd.DataFrame({"US":} [454, 226],2 "Duke": [56,32]},
  3 index=["A great deal", "Not a
 4 gss
                US Duke
A great deal 454 56
Not a great deal 226 32
                                                 1 tbl = sm.stats.Table2x2(qss.to numpy())2 print(tbl)
                                               A 2x2 contingency table with counts:
                                               [1454. 56.][226. \ 32.]1 print(tbl.summary())
             Estimate SE LCB UCB p-value
--------------------------------------------------
Odds ratio 1.148 0.723 1.823 0.559
Log odds ratio 0.138 0.236 -0.325 0.601 0.559
Risk ratio 1.016 0.962 1.074 0.567
Log risk ratio 0.016 0.028 -0.039 0.071 0.567
--------------------------------------------------
 1 print(tbl.test nominal association()) # chi^2 test of independence
df 1
pvalue 0.5587832913935942
```
Sta 663 - Spring 2023